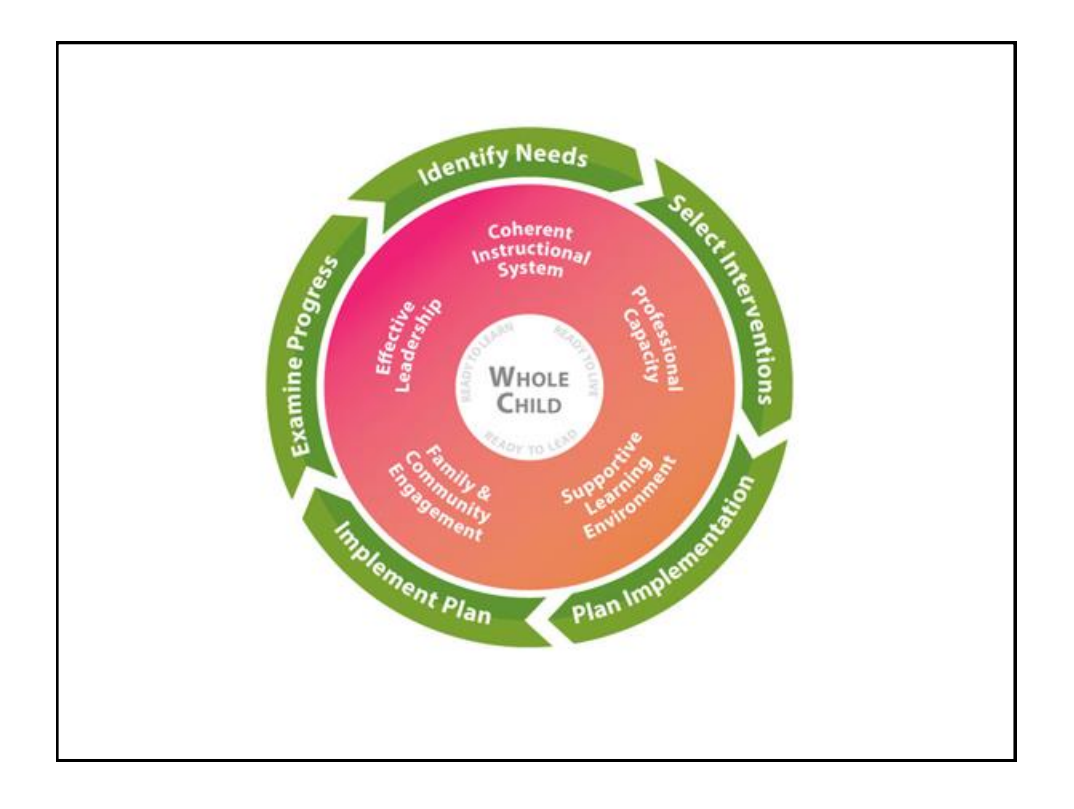

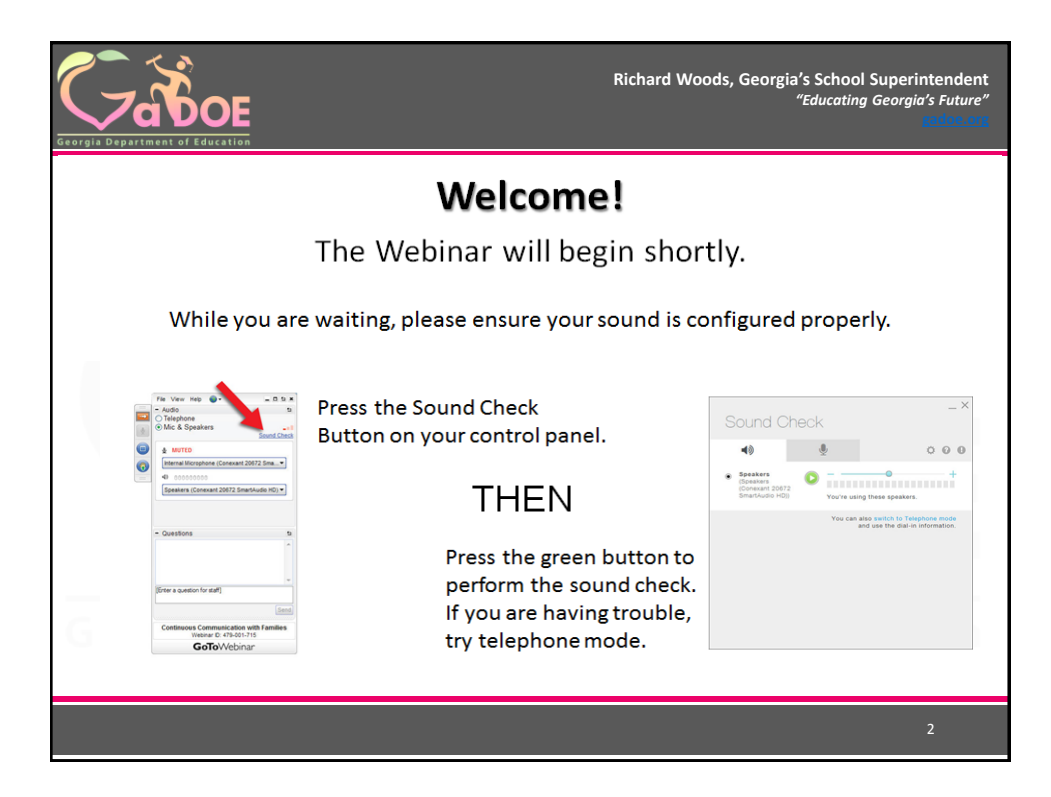

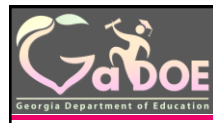

**Richard Woods, Georgia's School Superintendent** *"Educating Georgia's Future"*

## 21st Century Community Learning Centers – Subgrantee Monitoring

## **Using the GaDOE Monitoring Portal & Desktop Monitoring Process**

## **October 4, 2017**

*Nathan Schult 21st CCLC Program Manager Office of Federal Programs* 

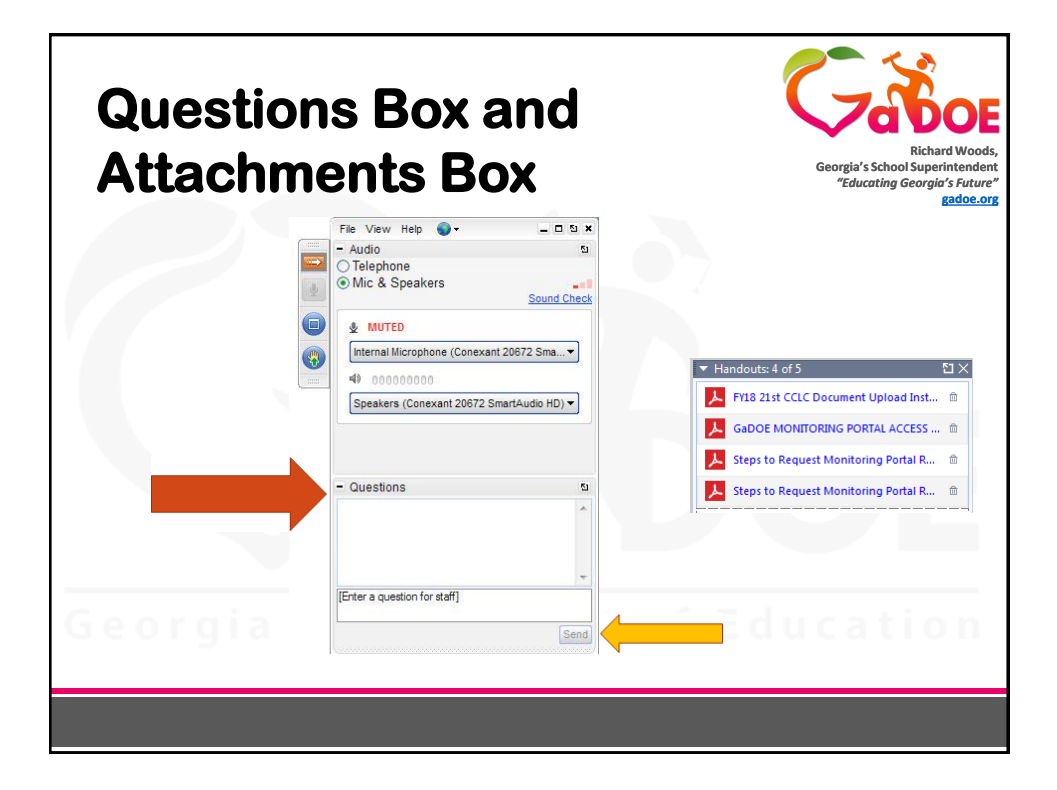

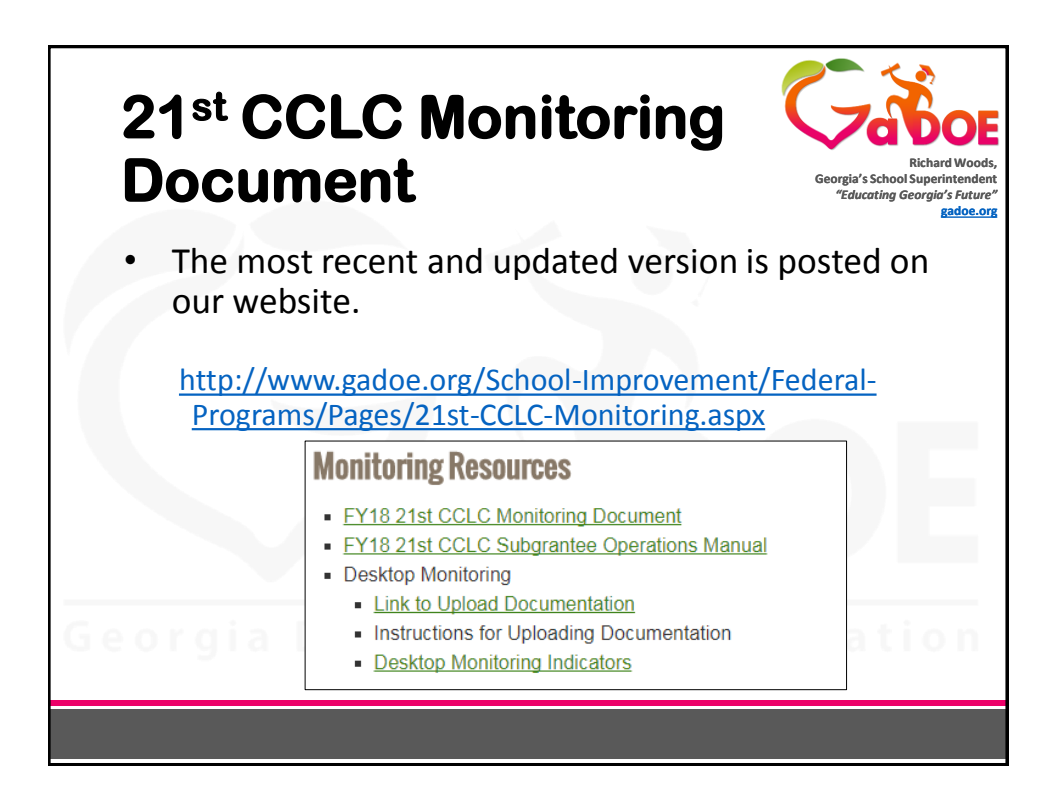

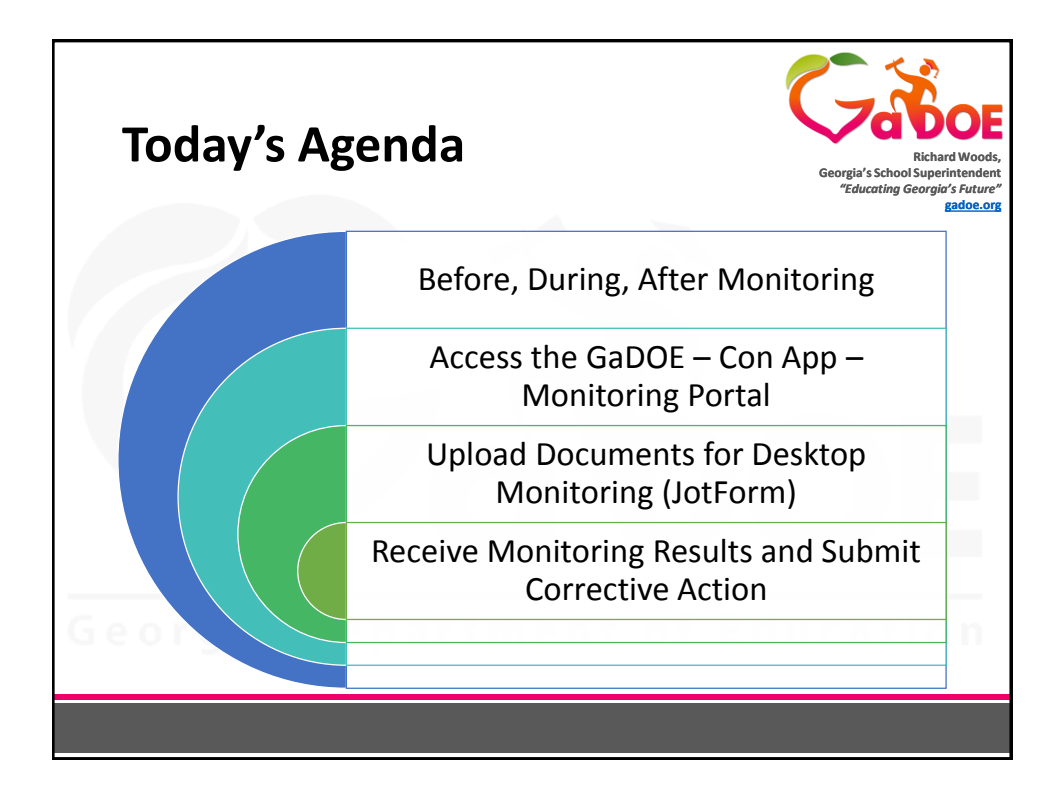

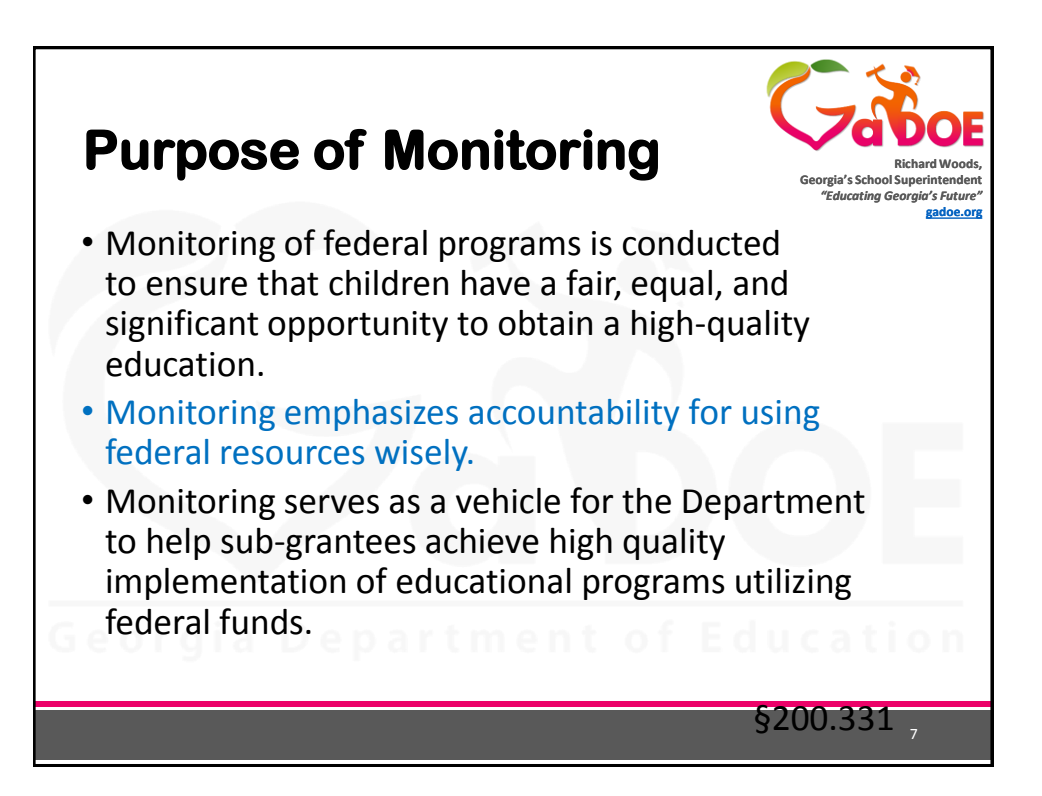

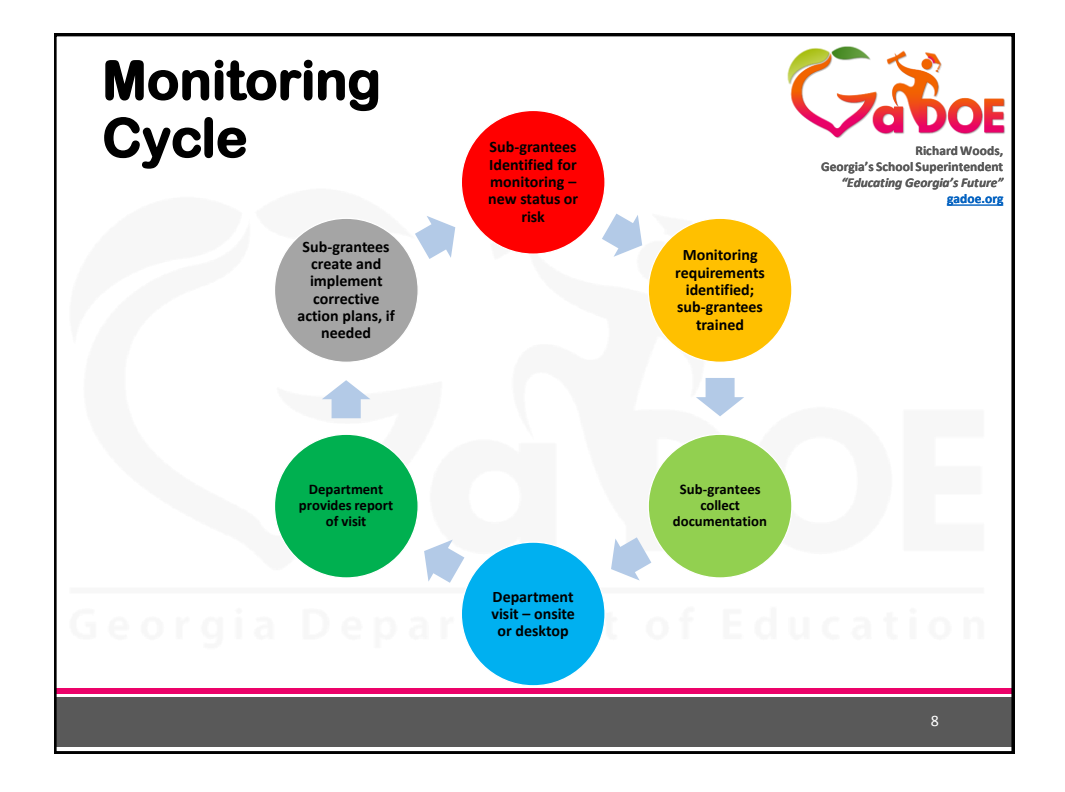

## **Preparation Prior to On-Site Monitoring Visit**

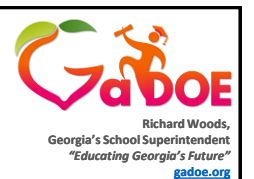

- Sub-grantees must provide:
	- A room large enough to comfortably accommodate the entire monitoring team. If need be, more than one room can be used.
	- Internet access for the monitoring team to be able to review online information. IT staff should be available to assist with connectivity.
- 21<sup>st</sup> CCLC administration need to be on-site and/or available during the monitoring visit. *It is important that other meetings requiring 21st CCLC staff are not scheduled during the monitoring visit.*

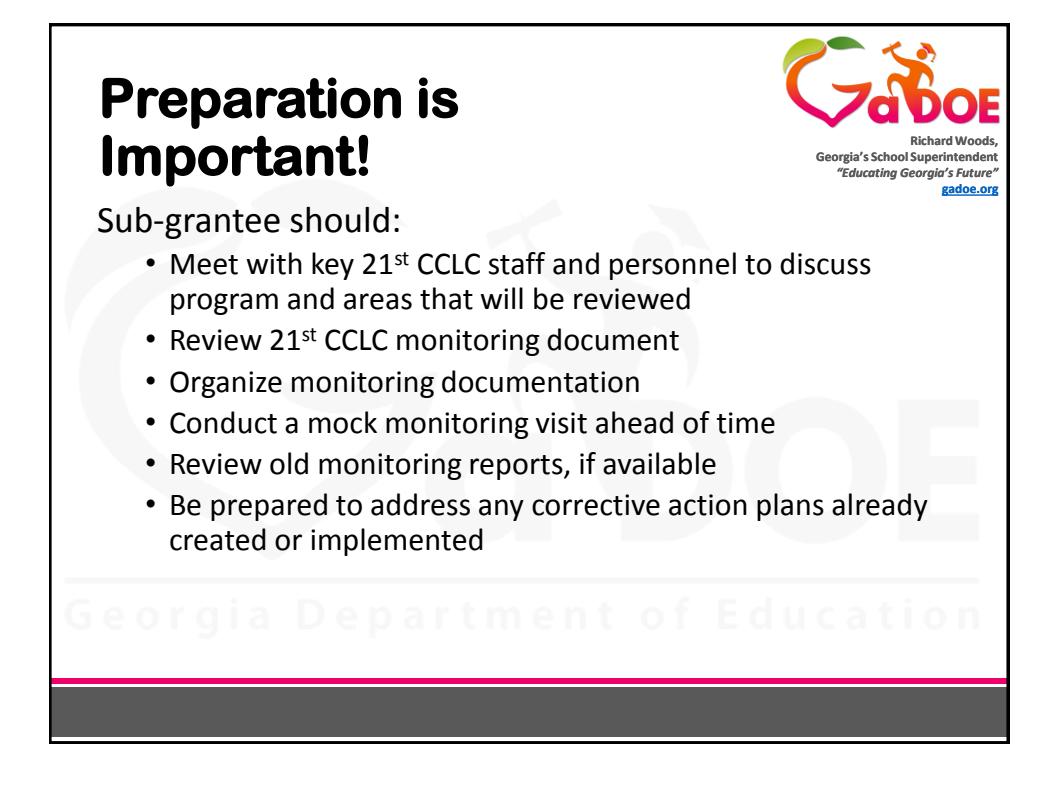

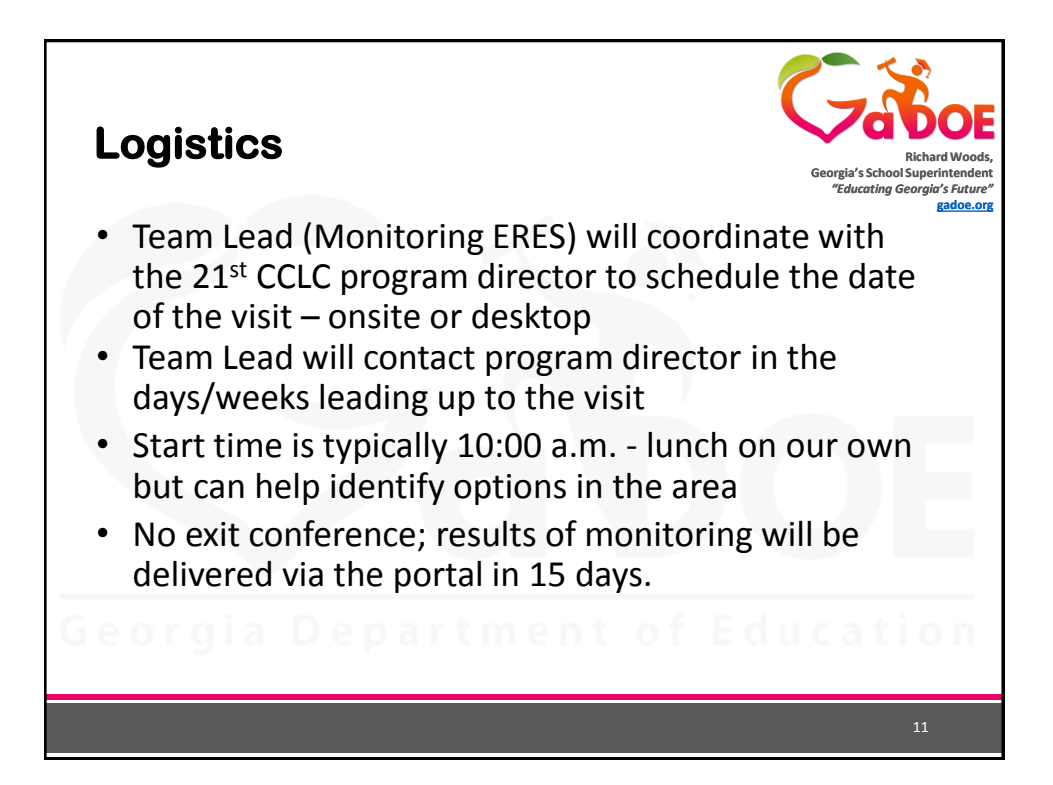

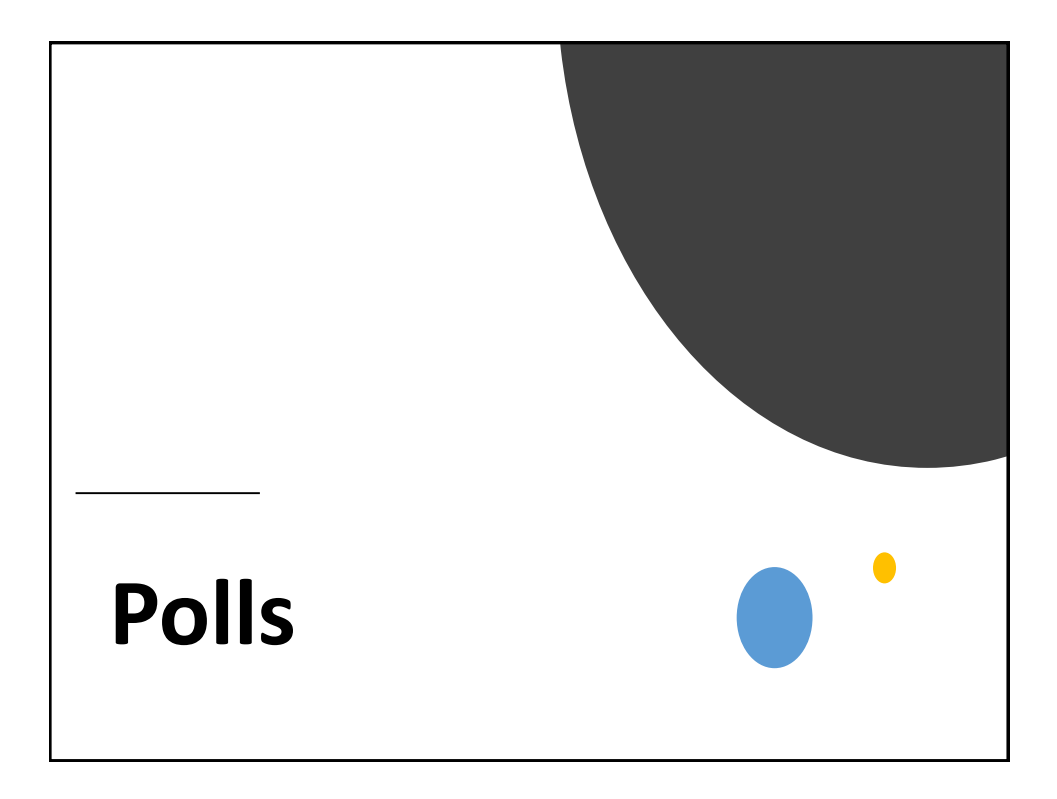

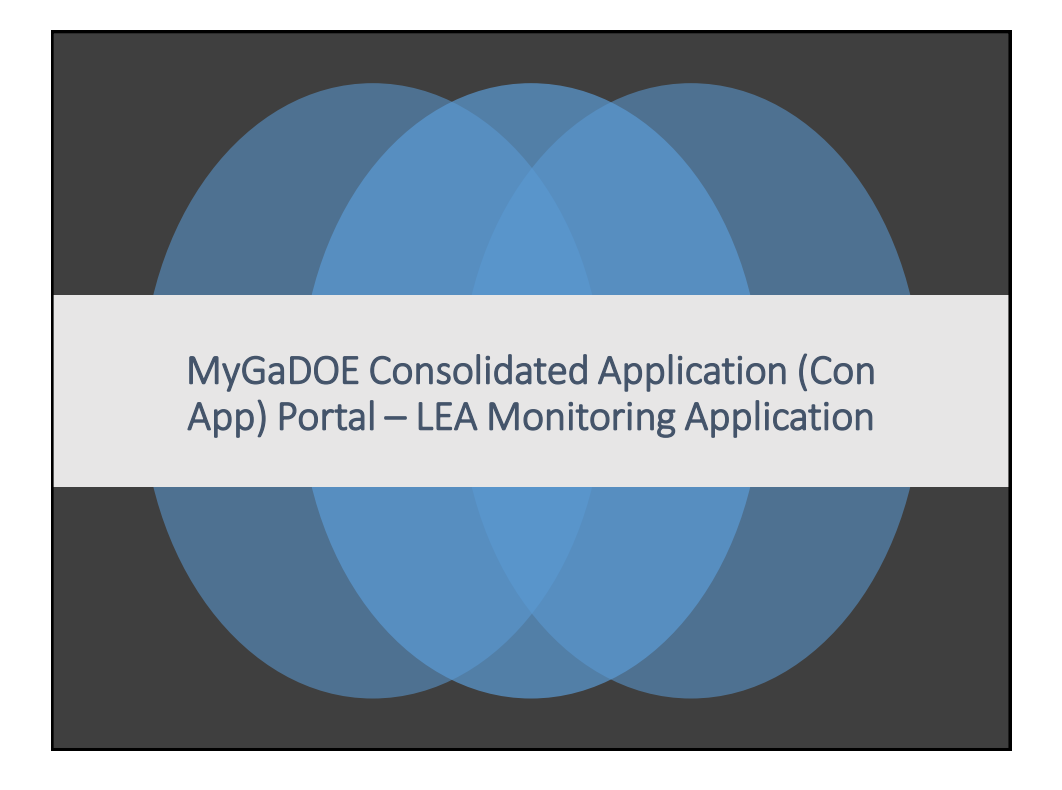

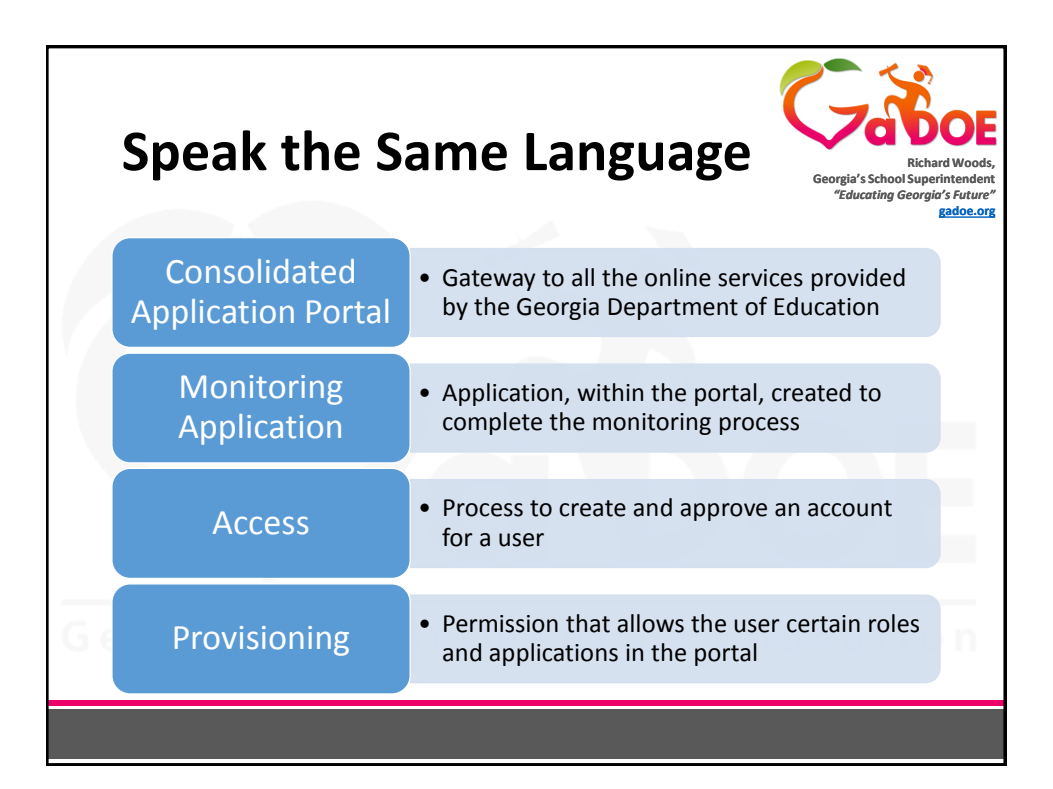

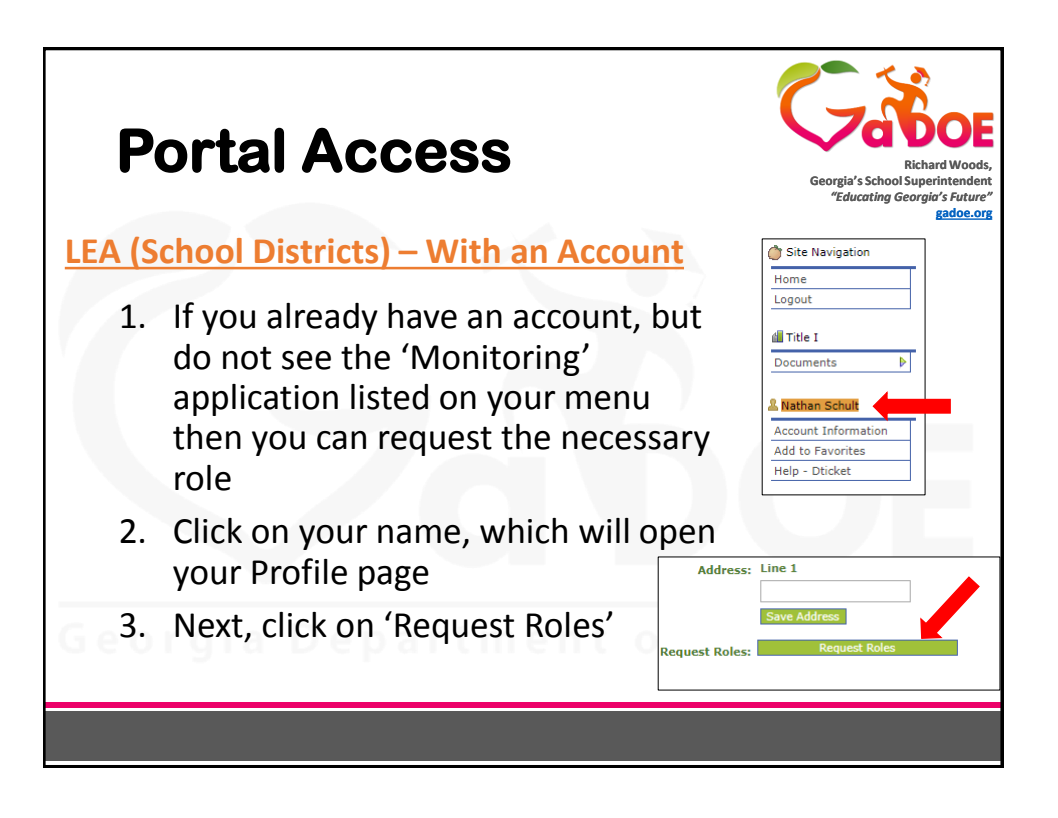

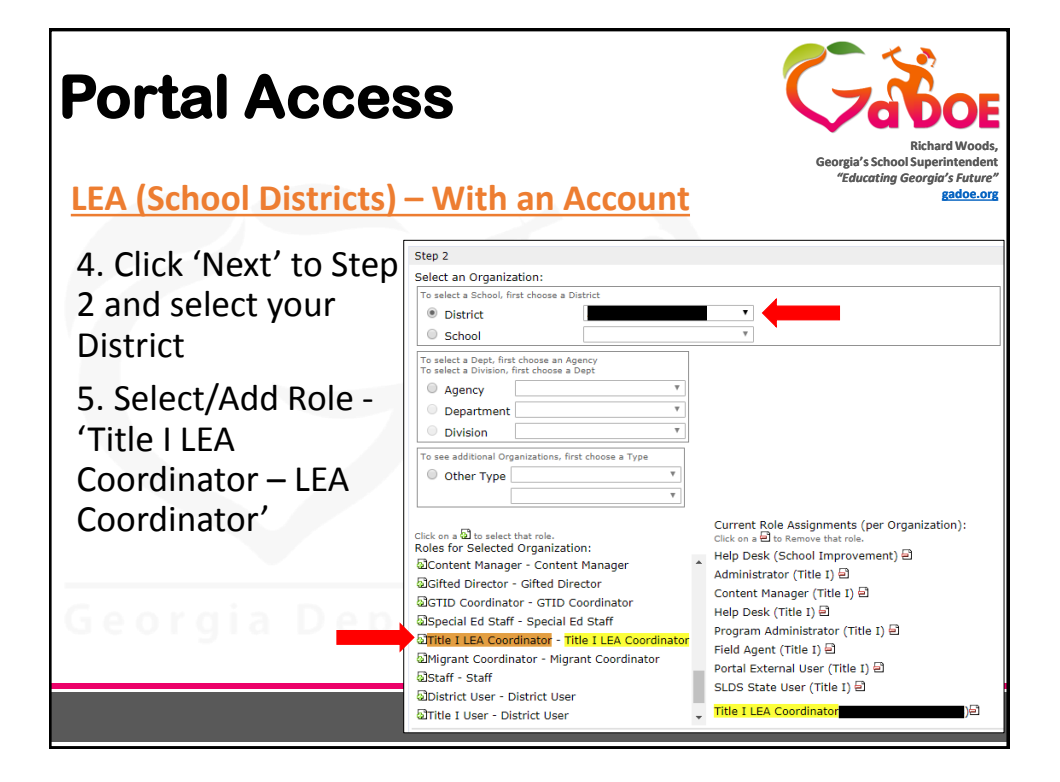

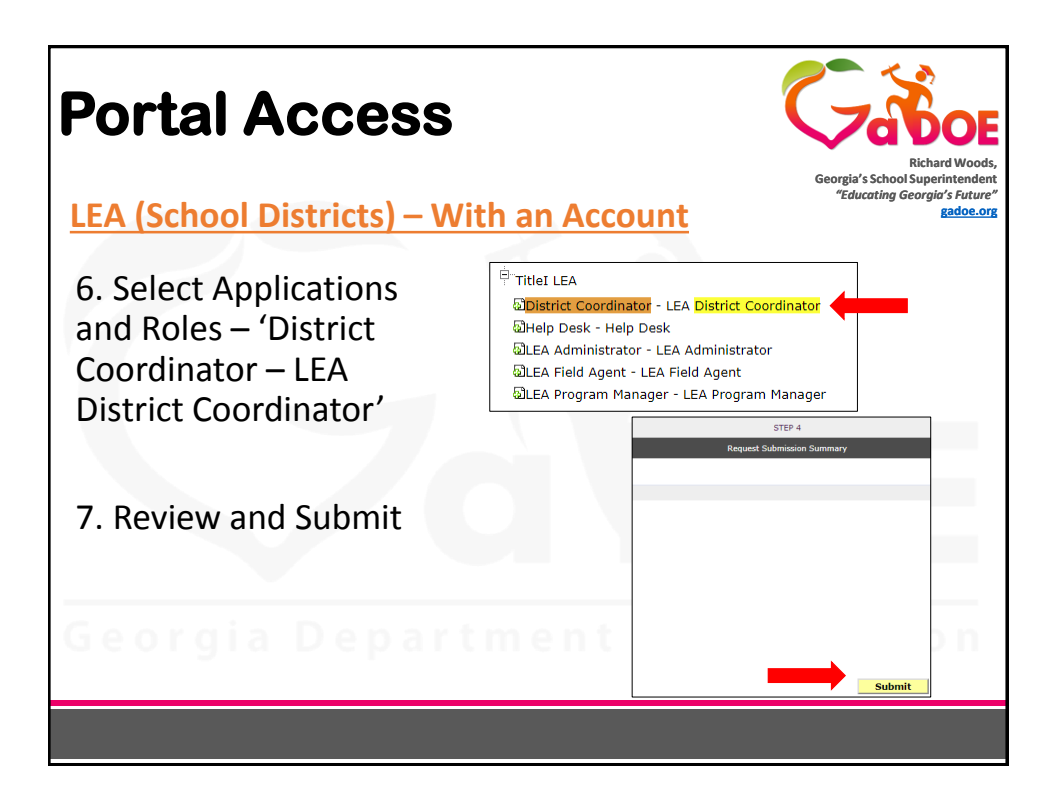

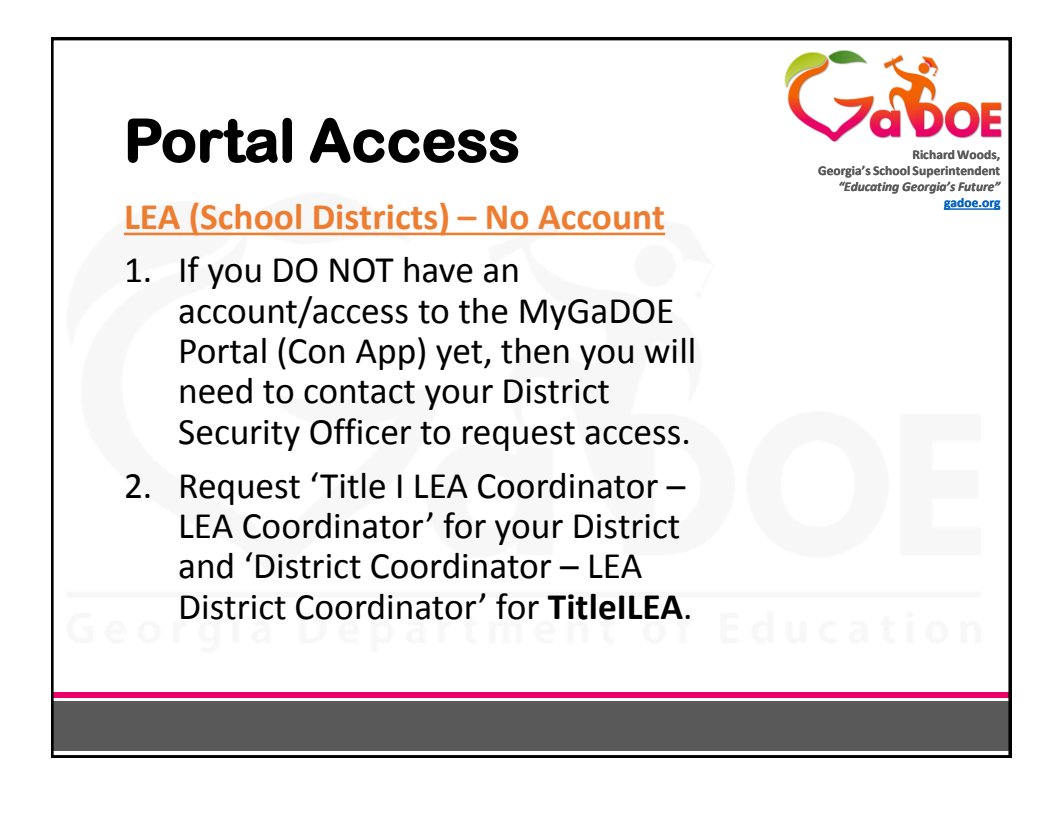

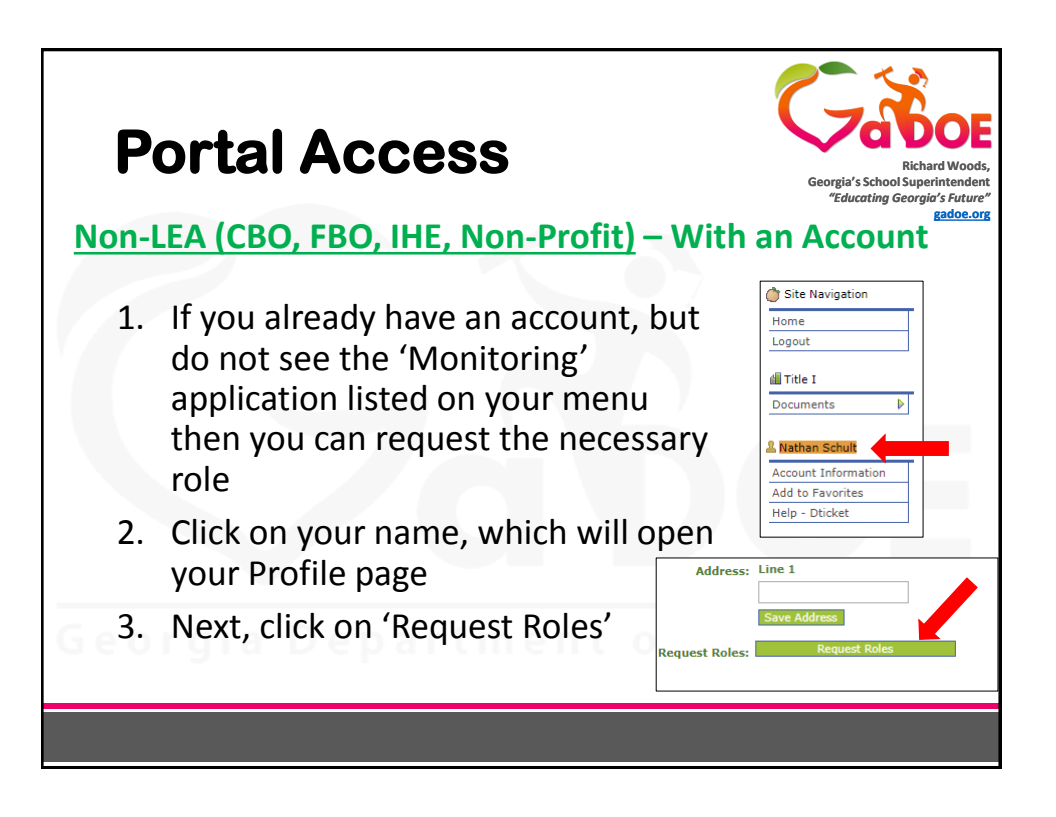

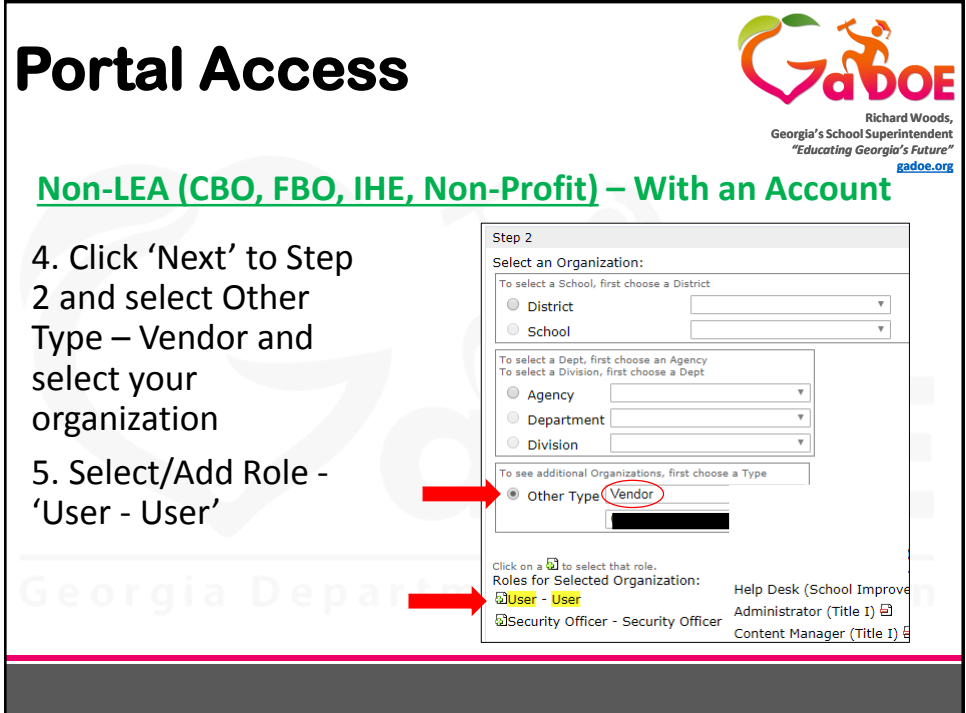

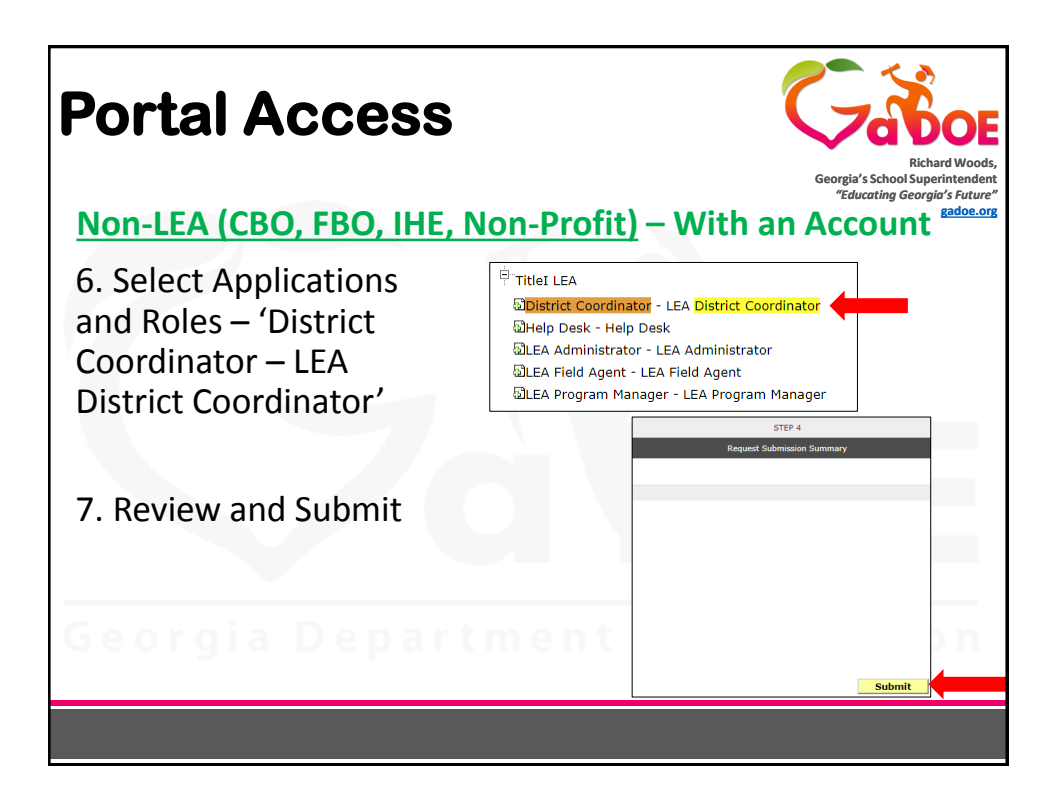

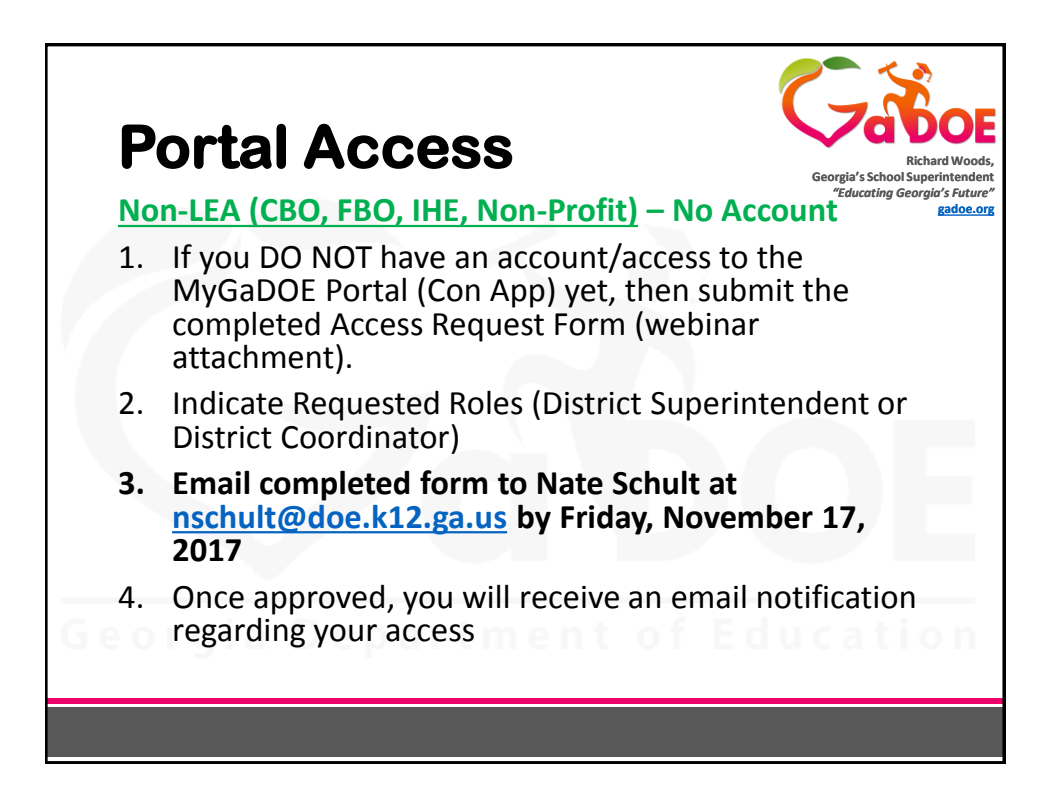

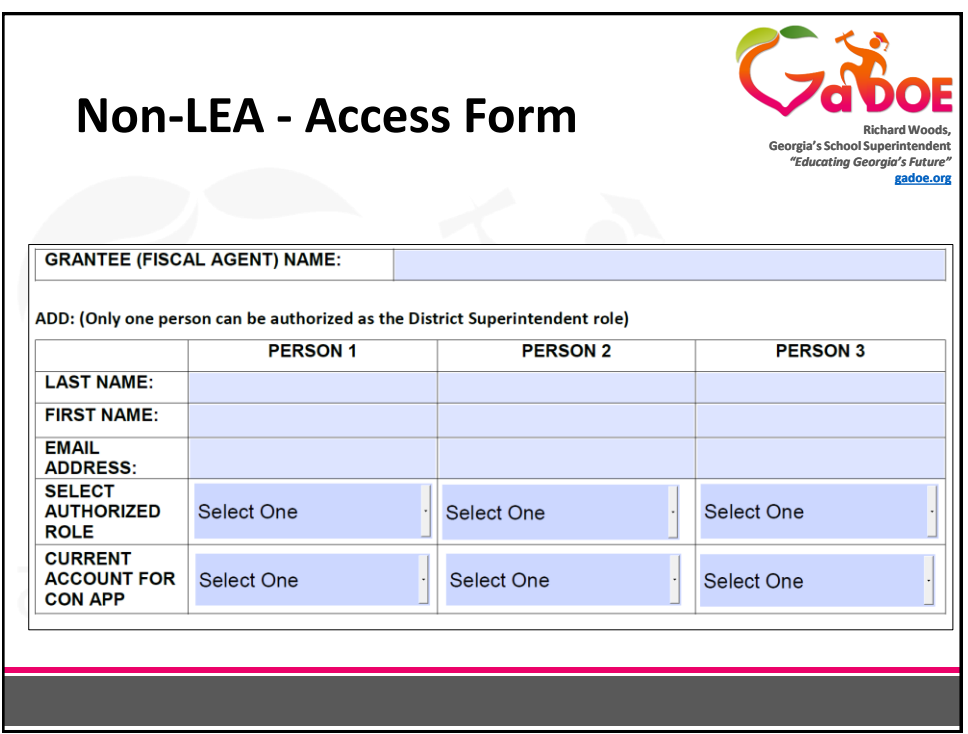

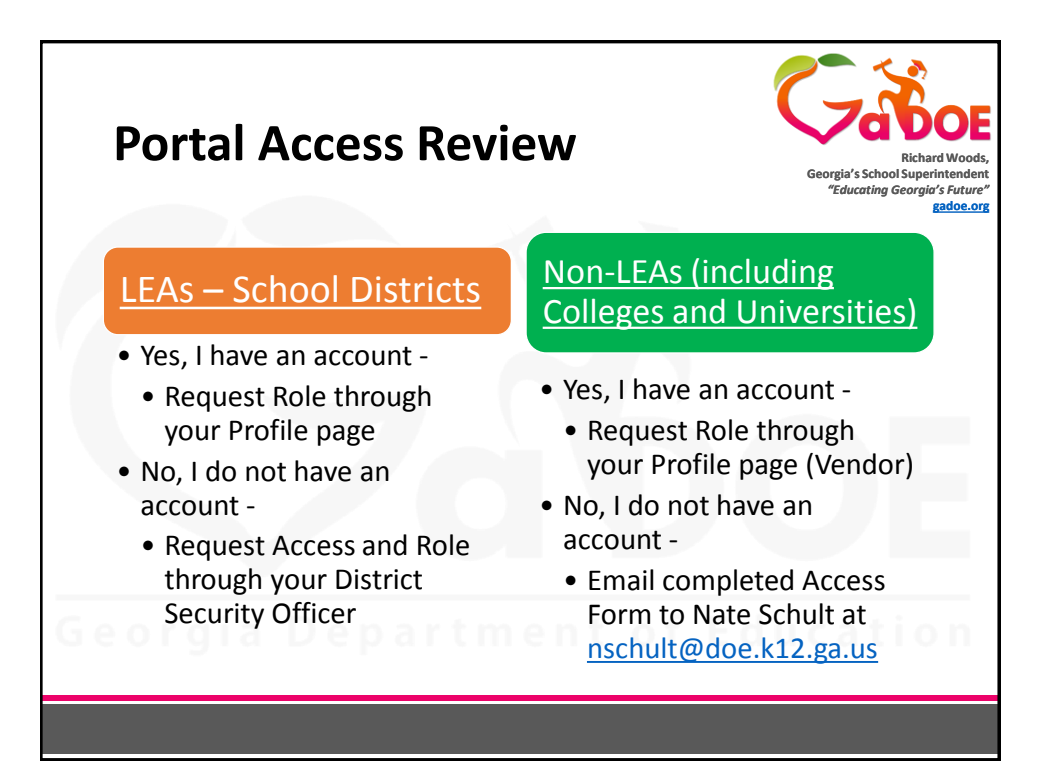

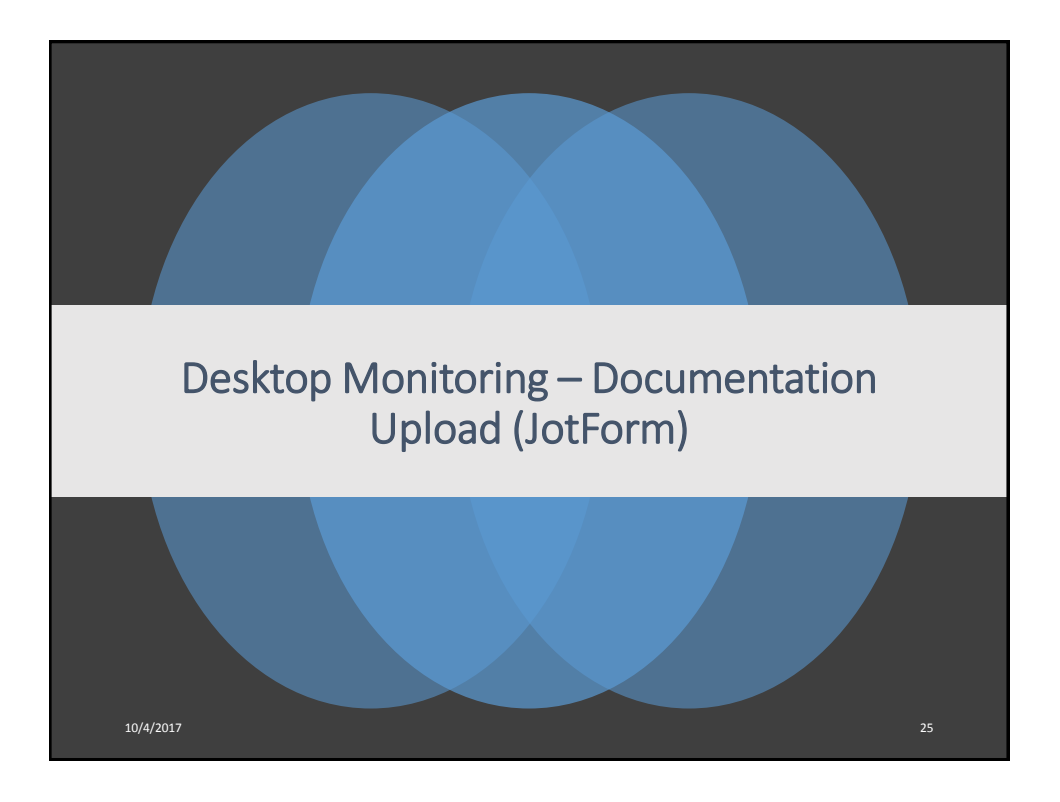

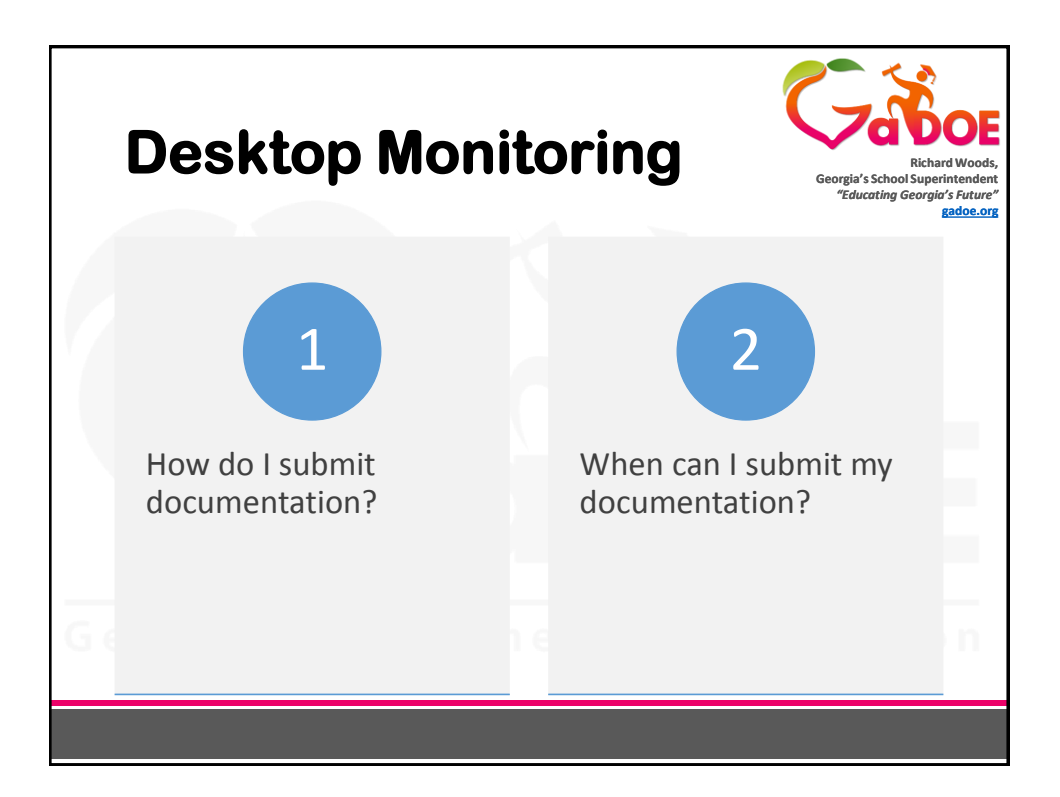

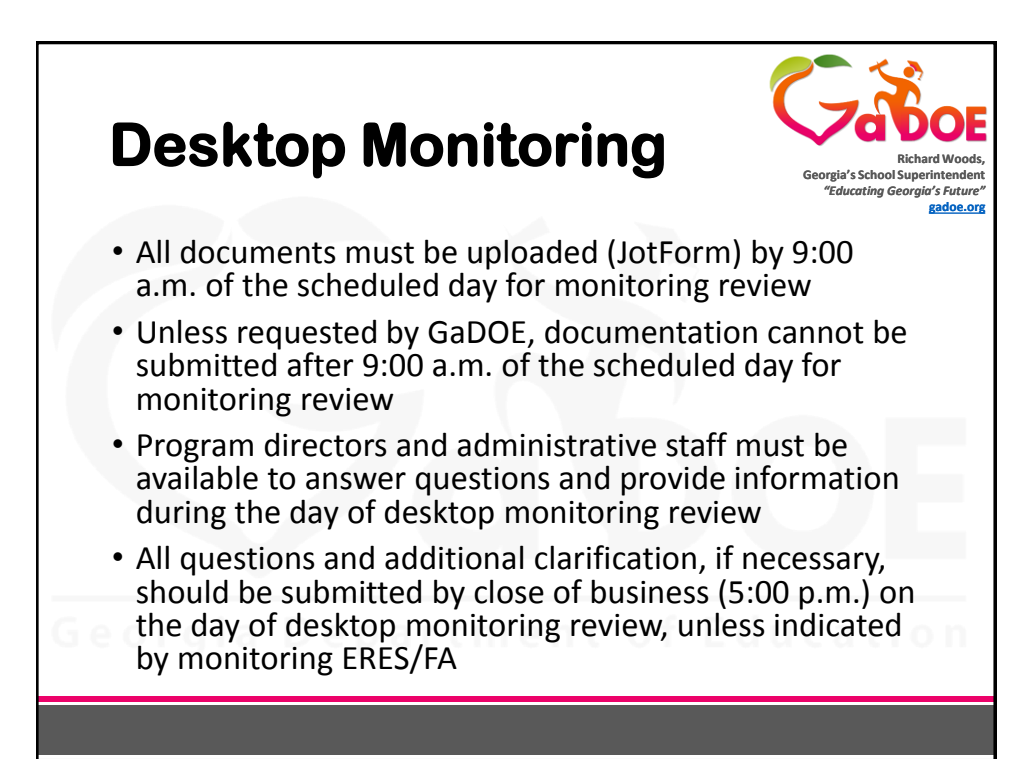

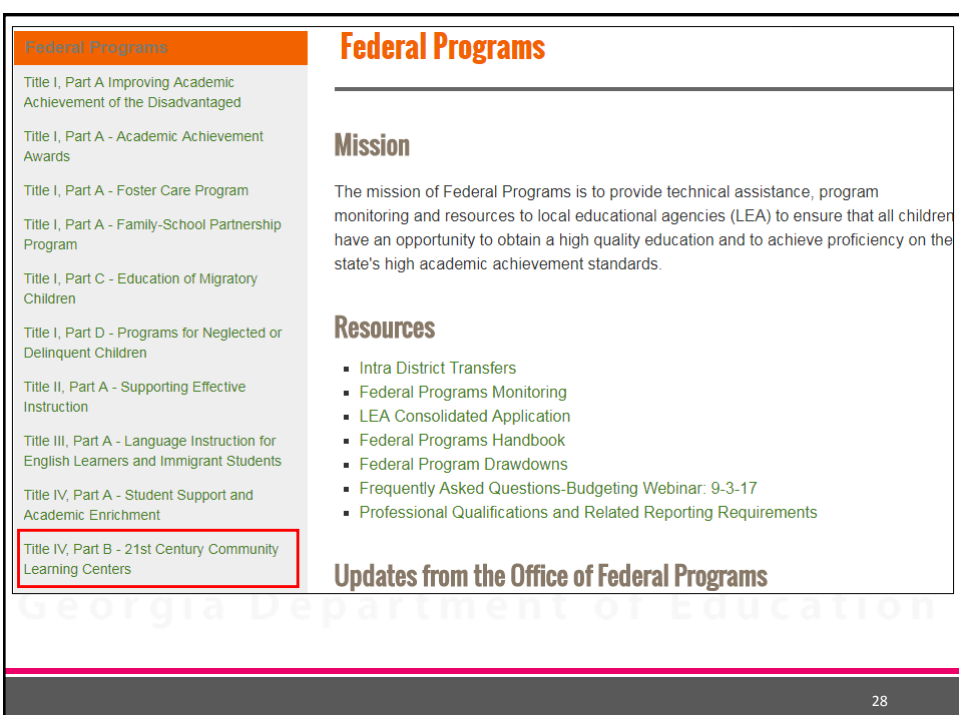

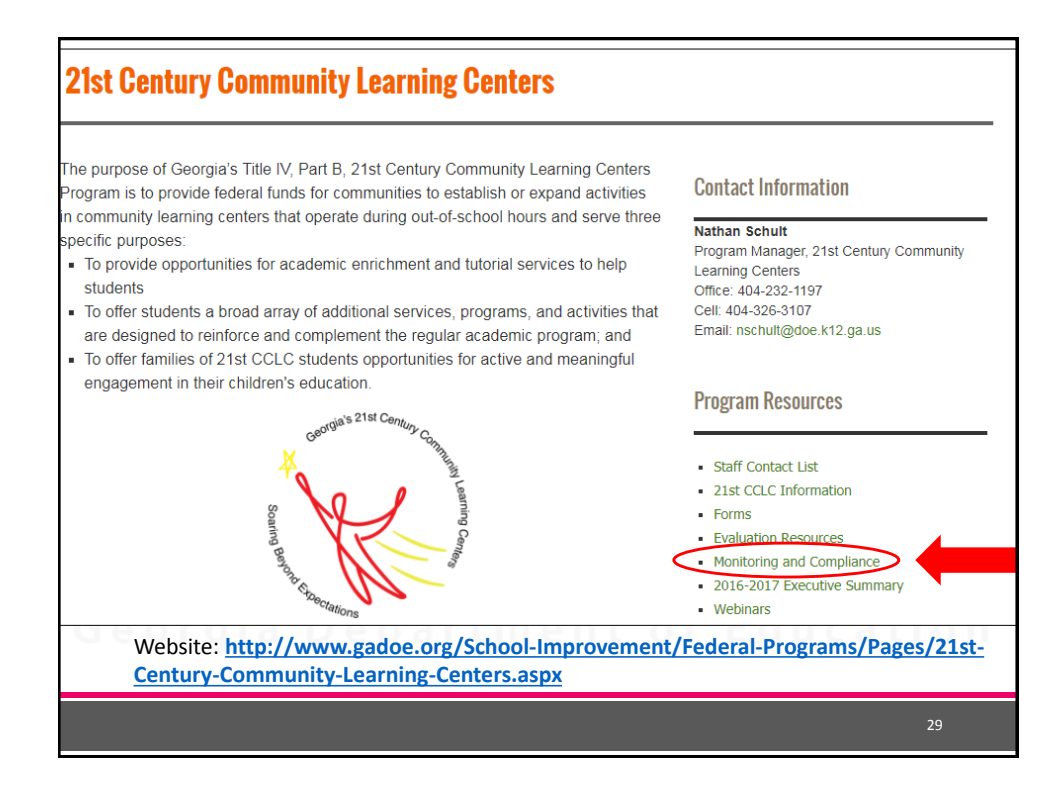

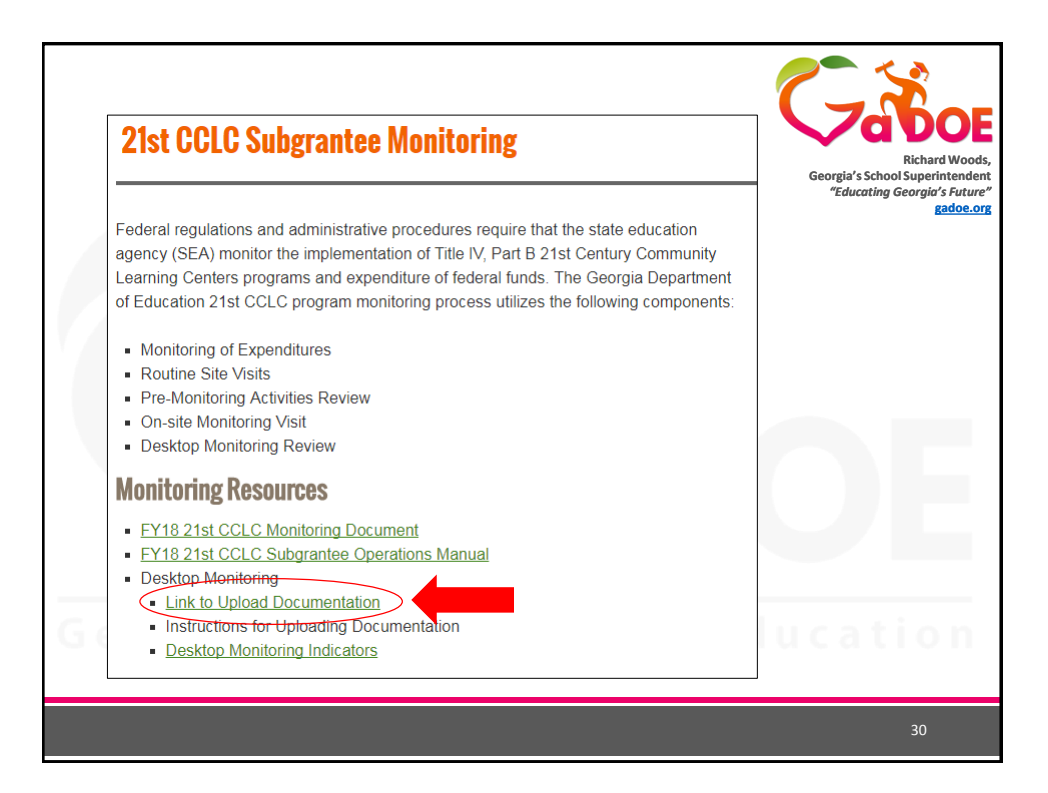

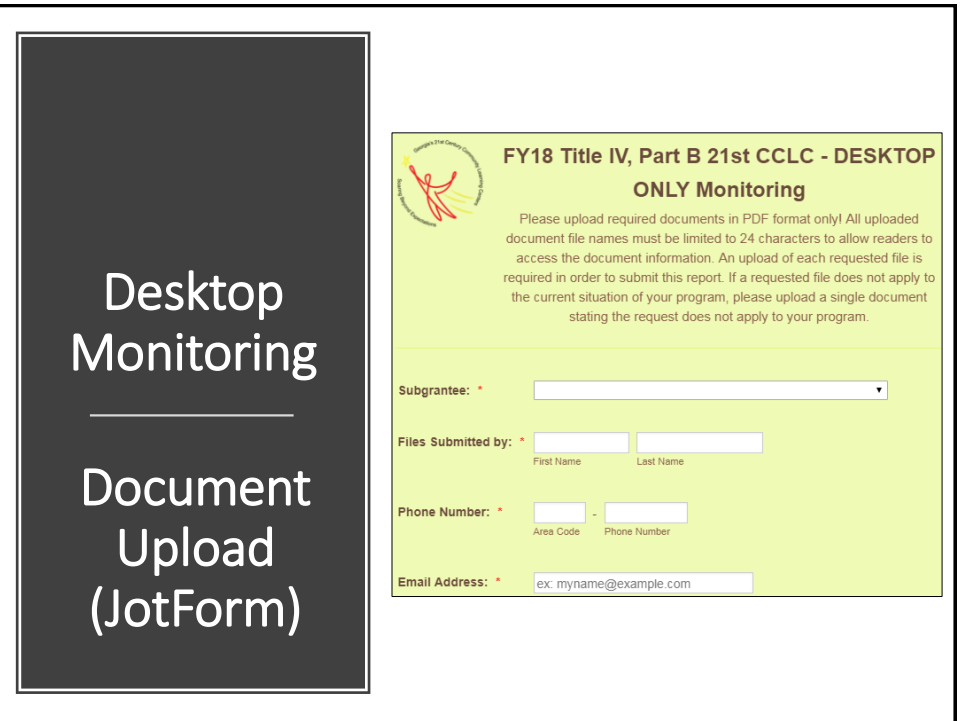

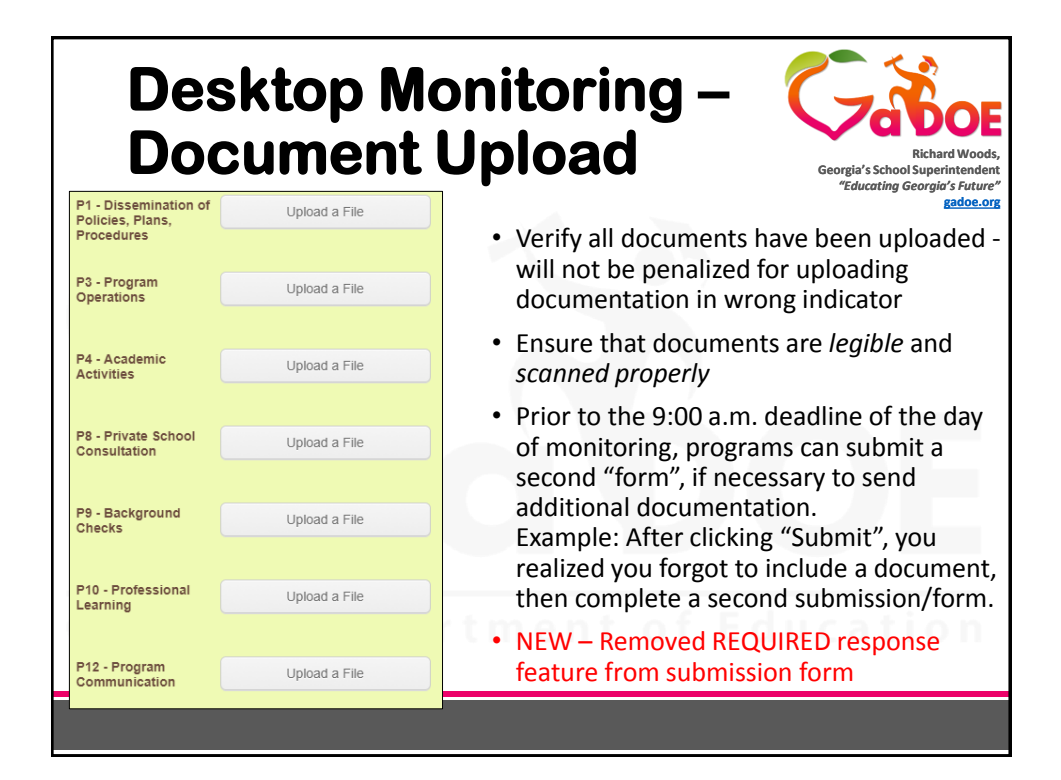

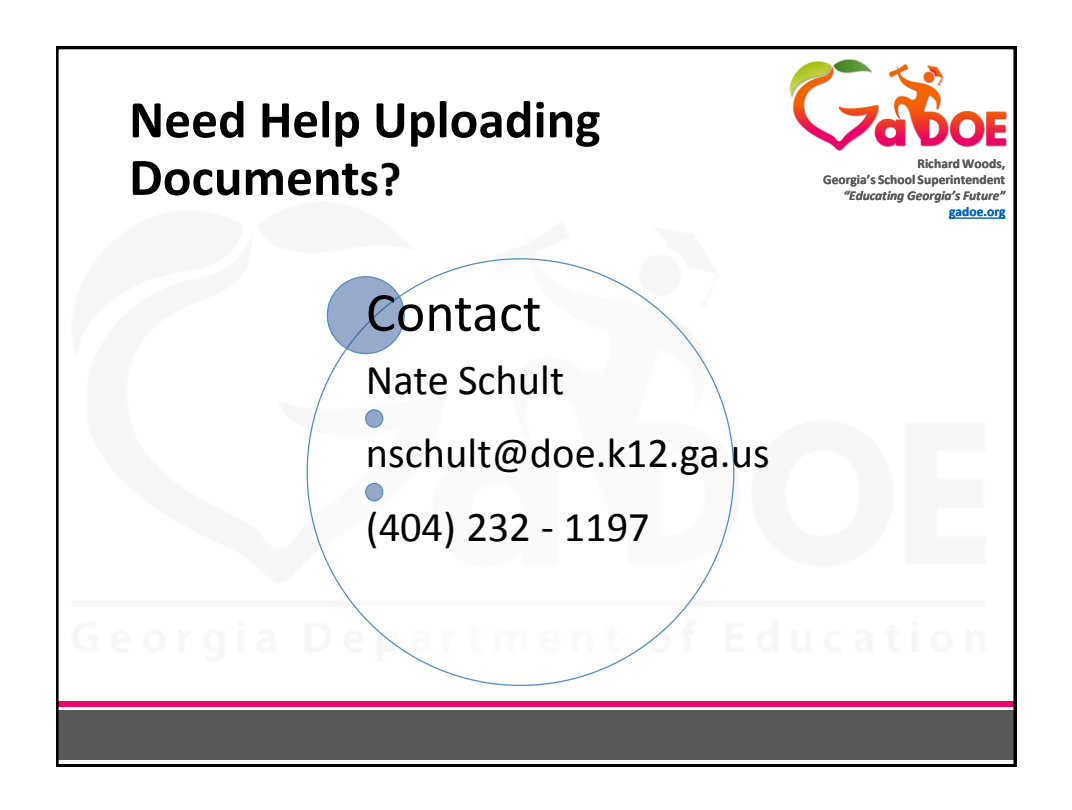

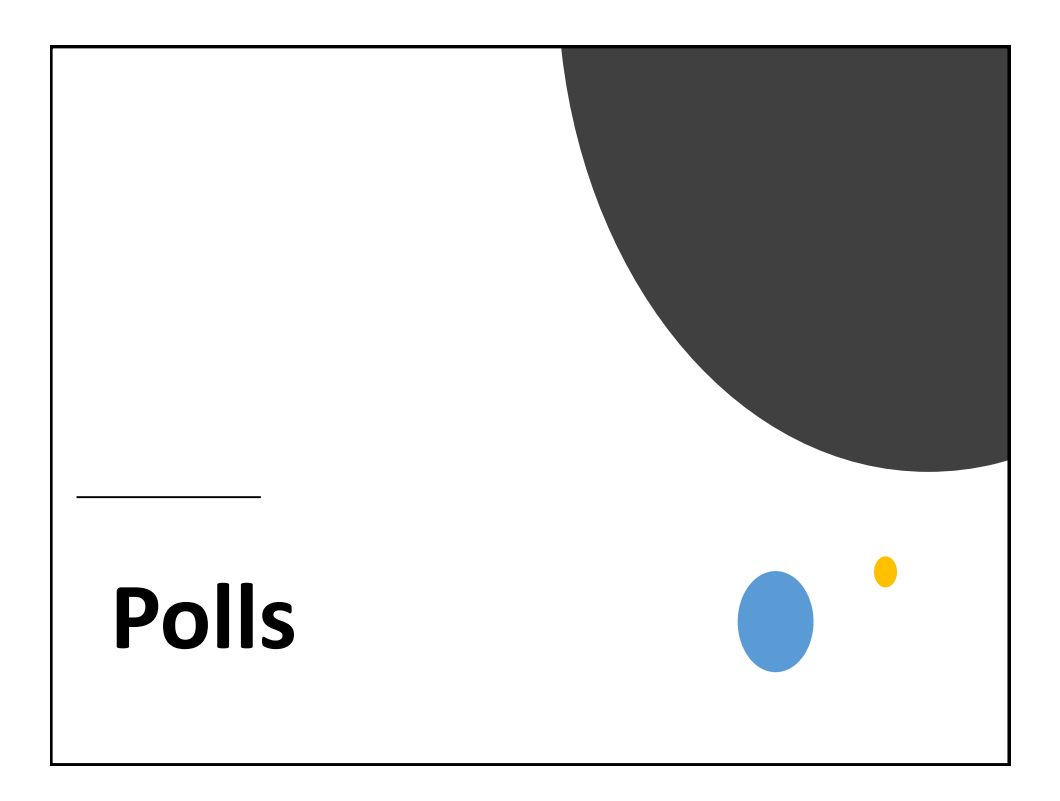

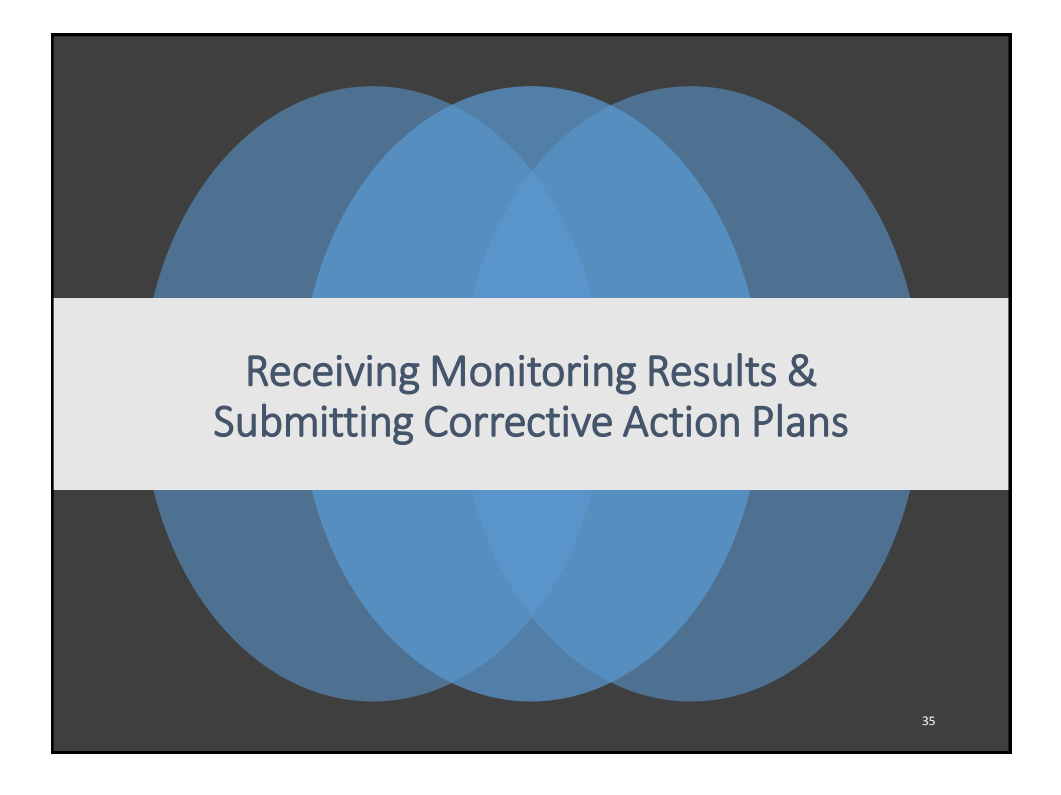

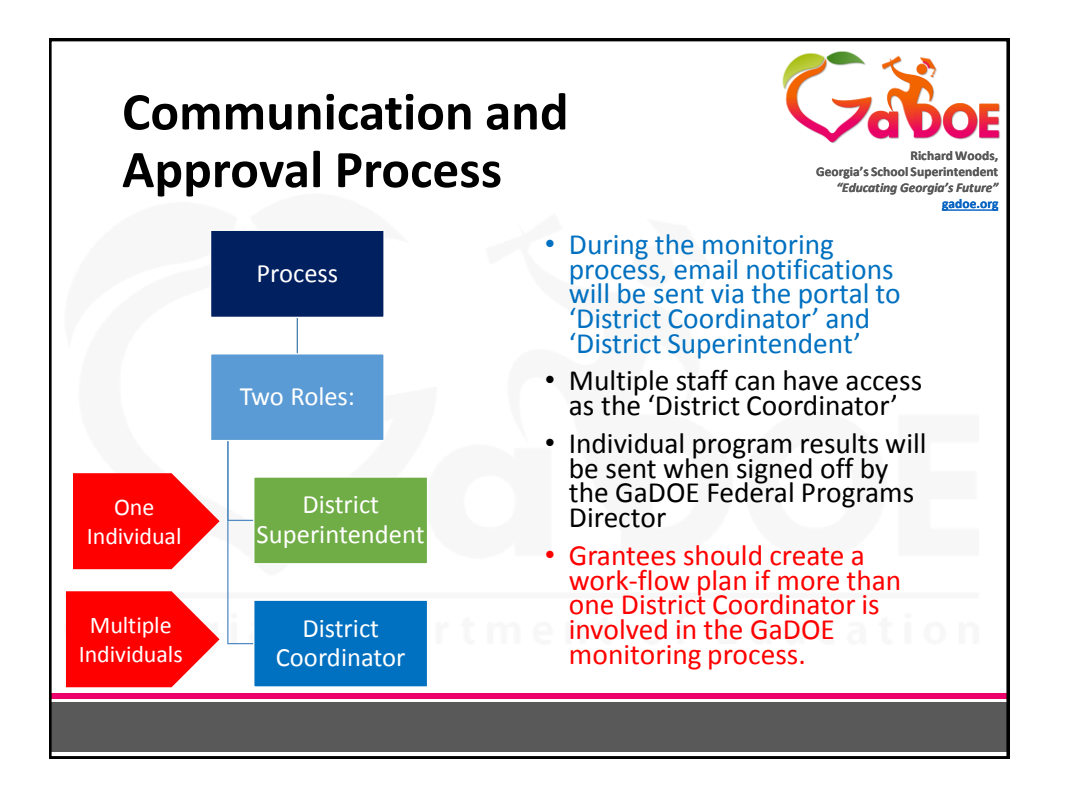

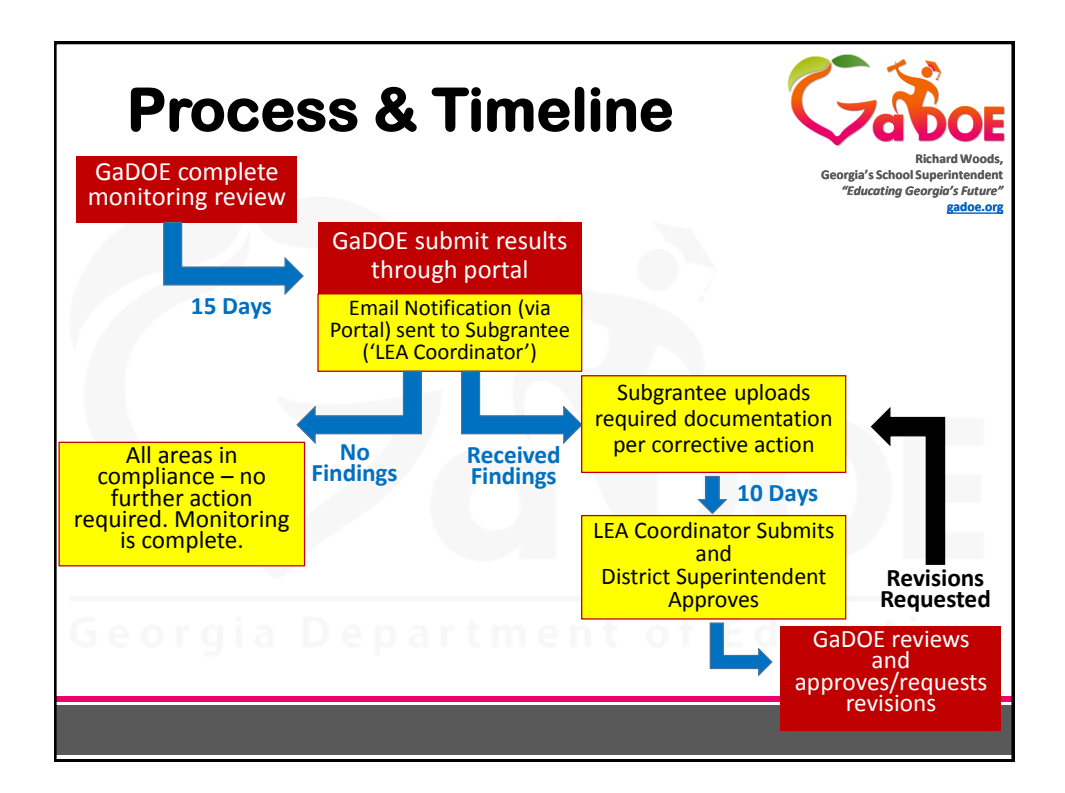

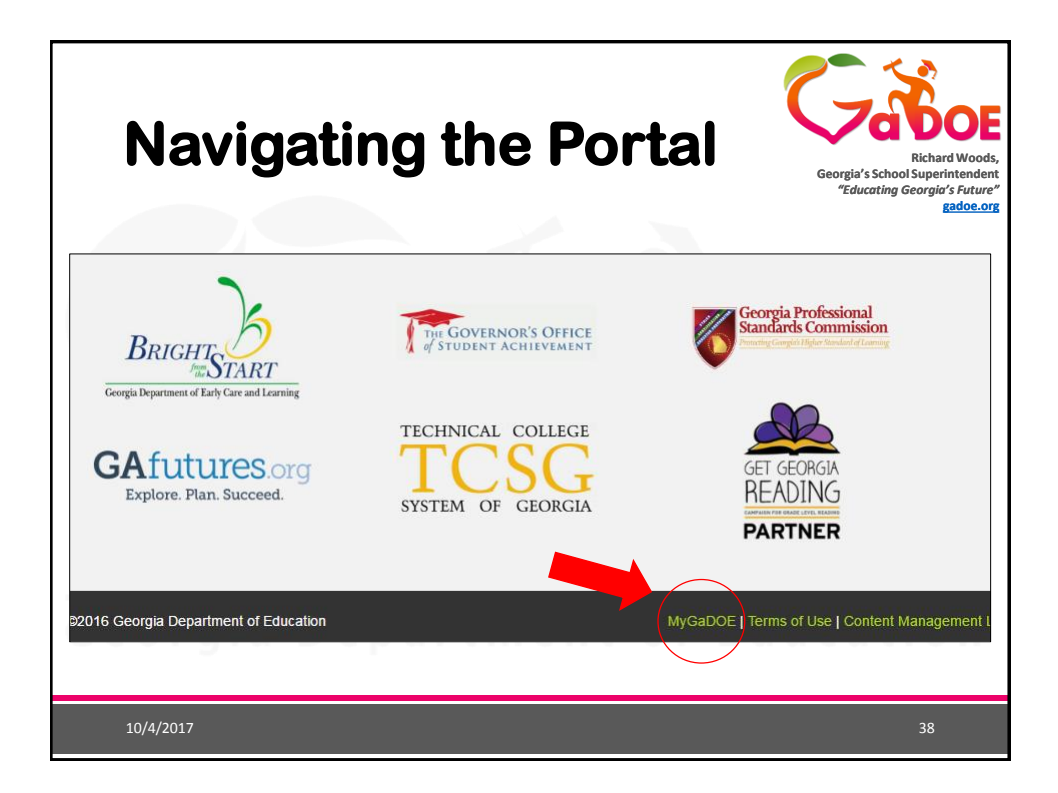

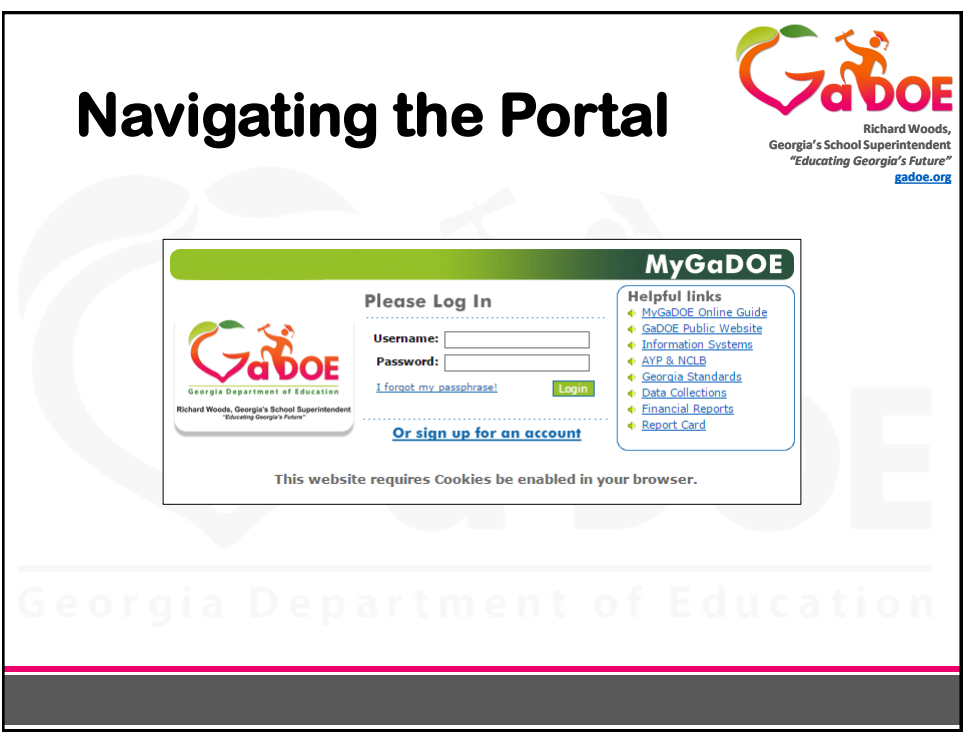

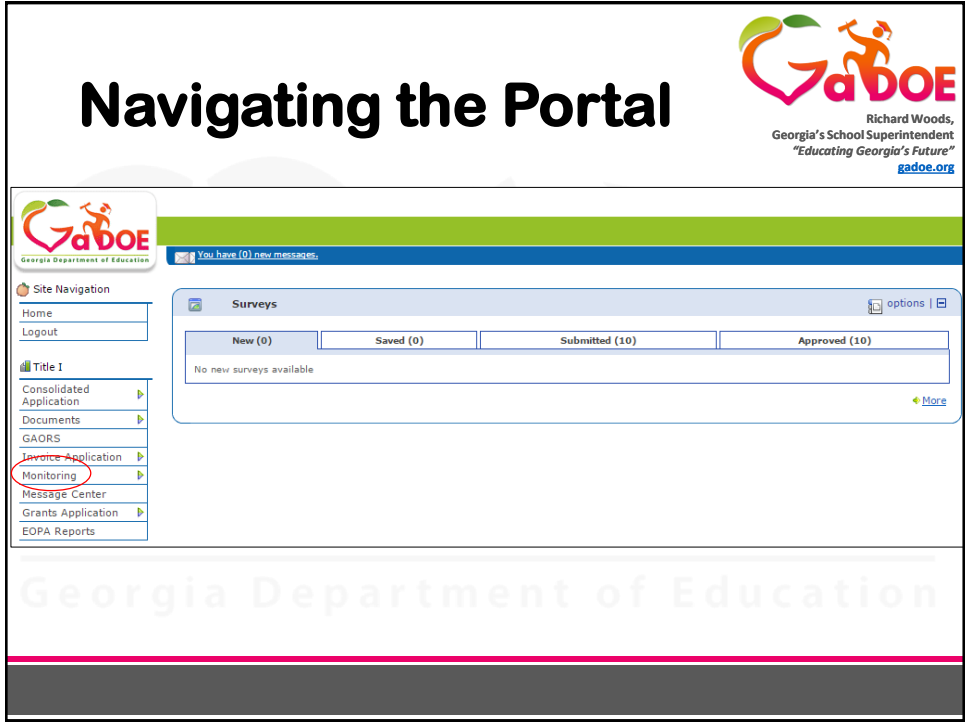

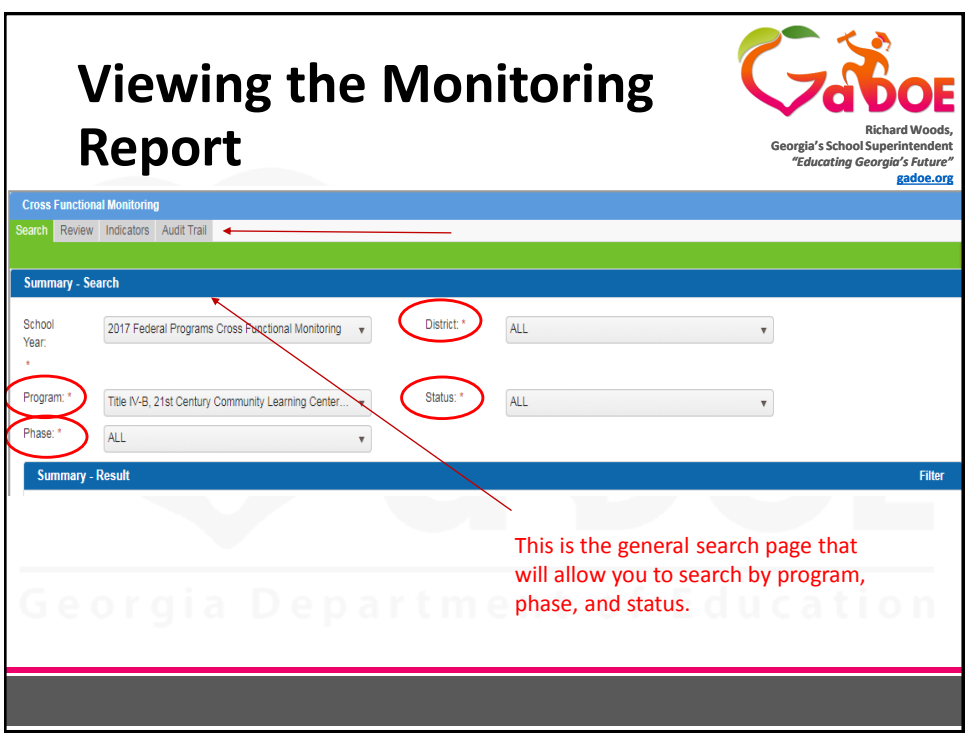

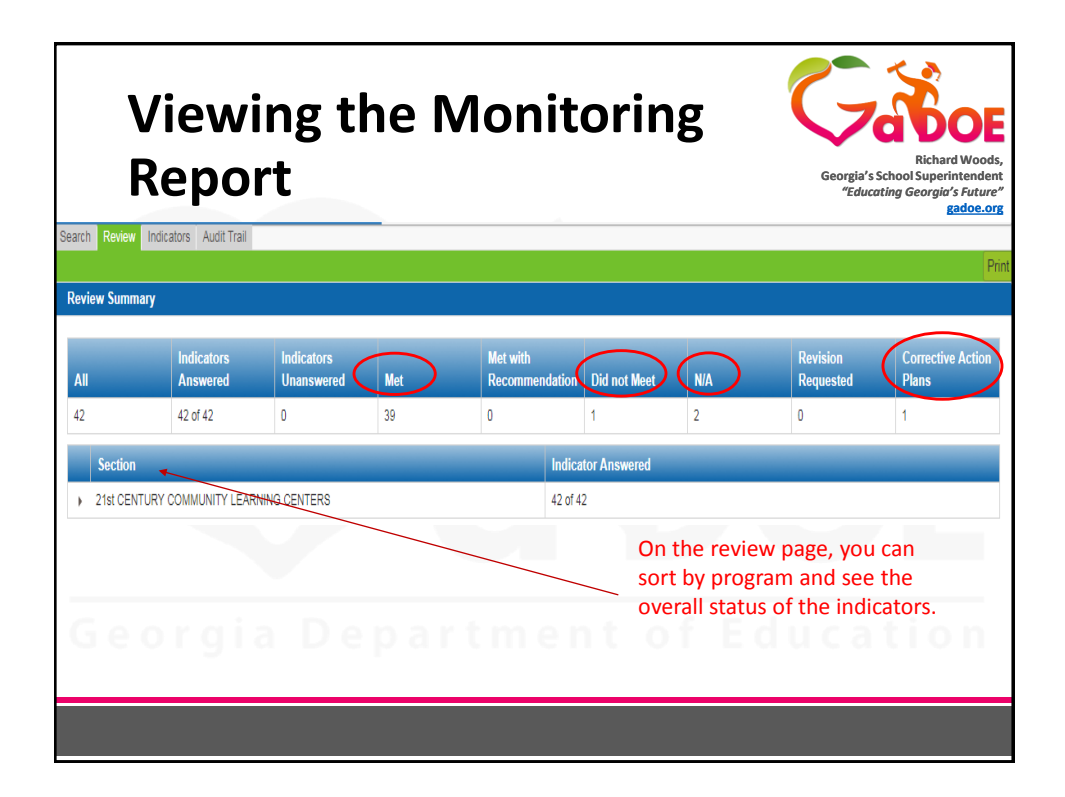

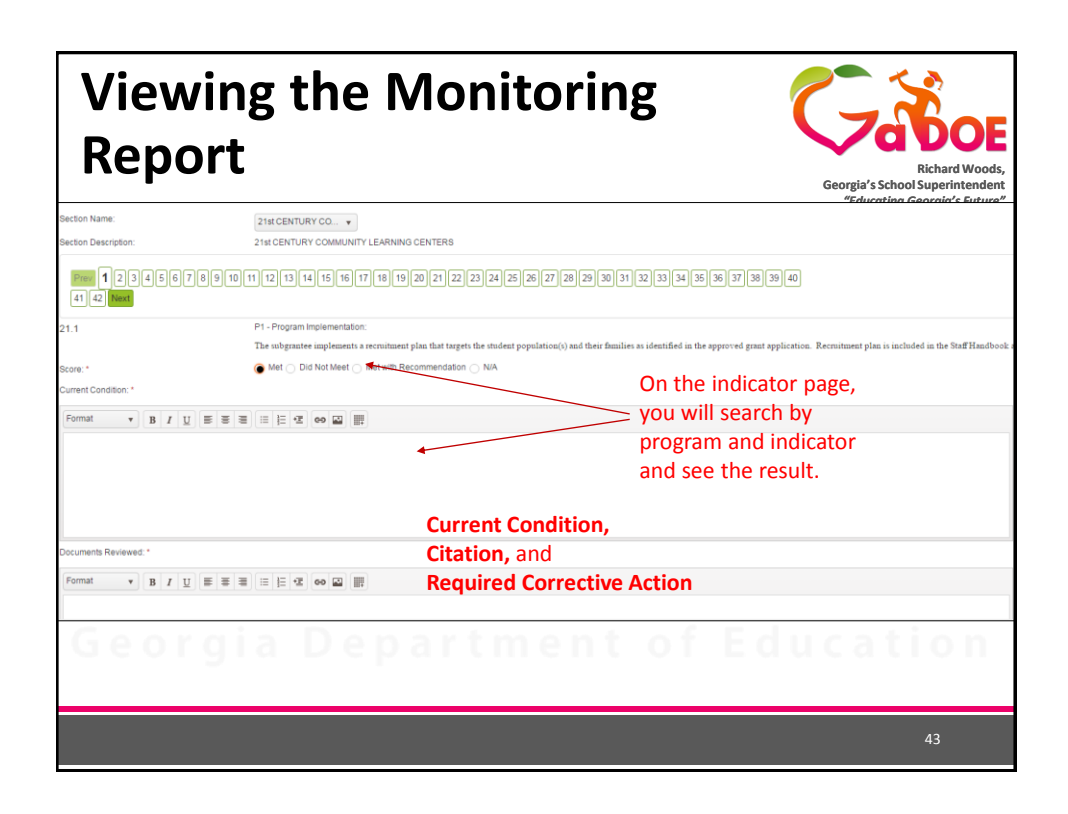

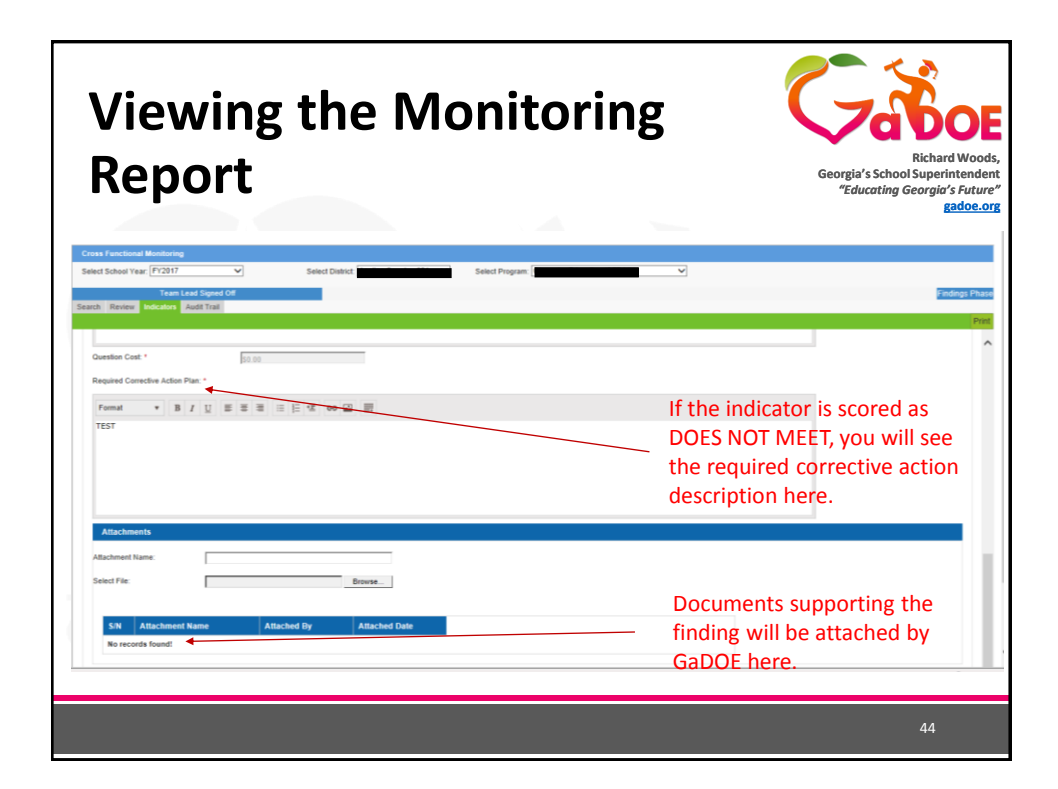

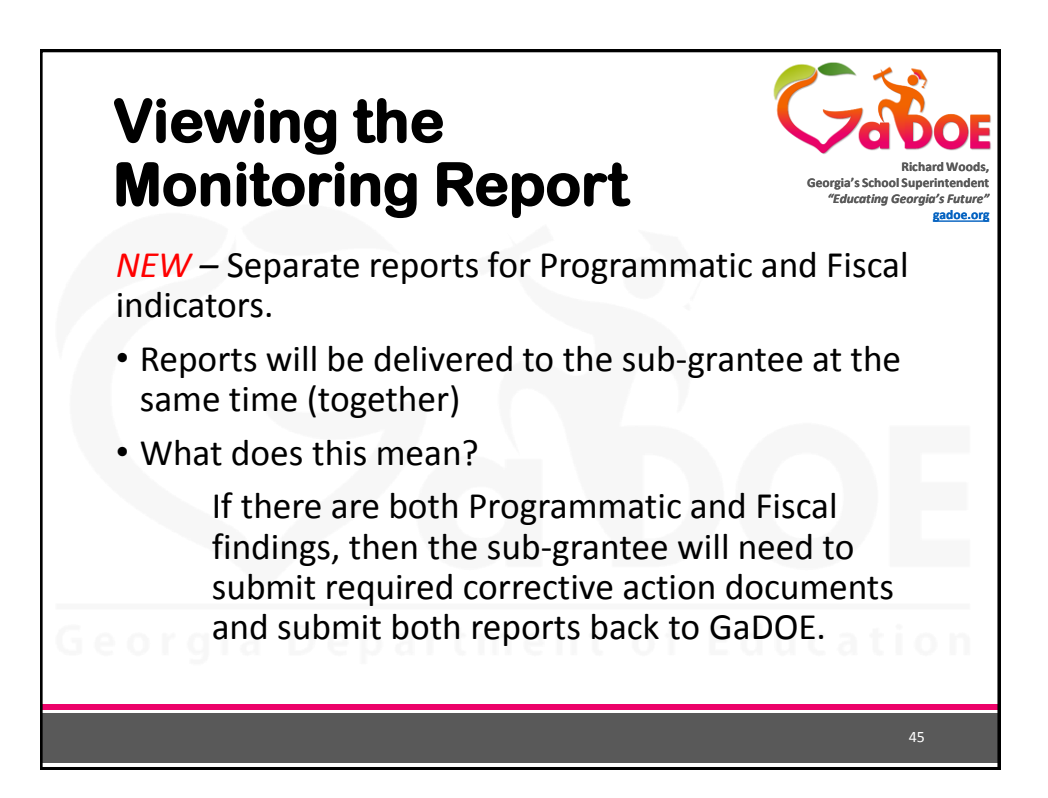

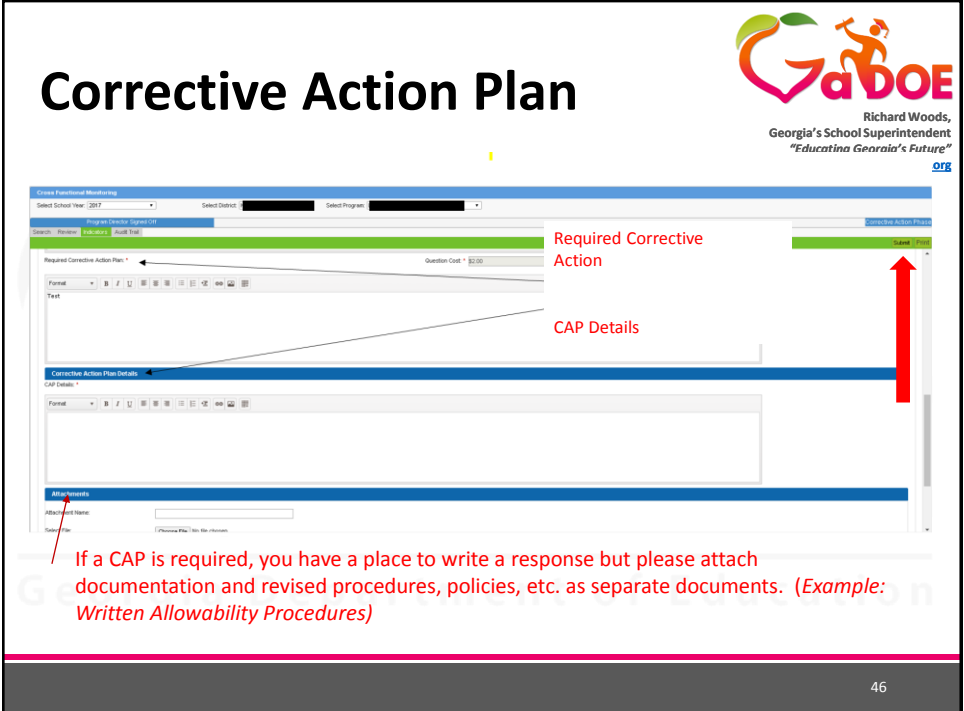

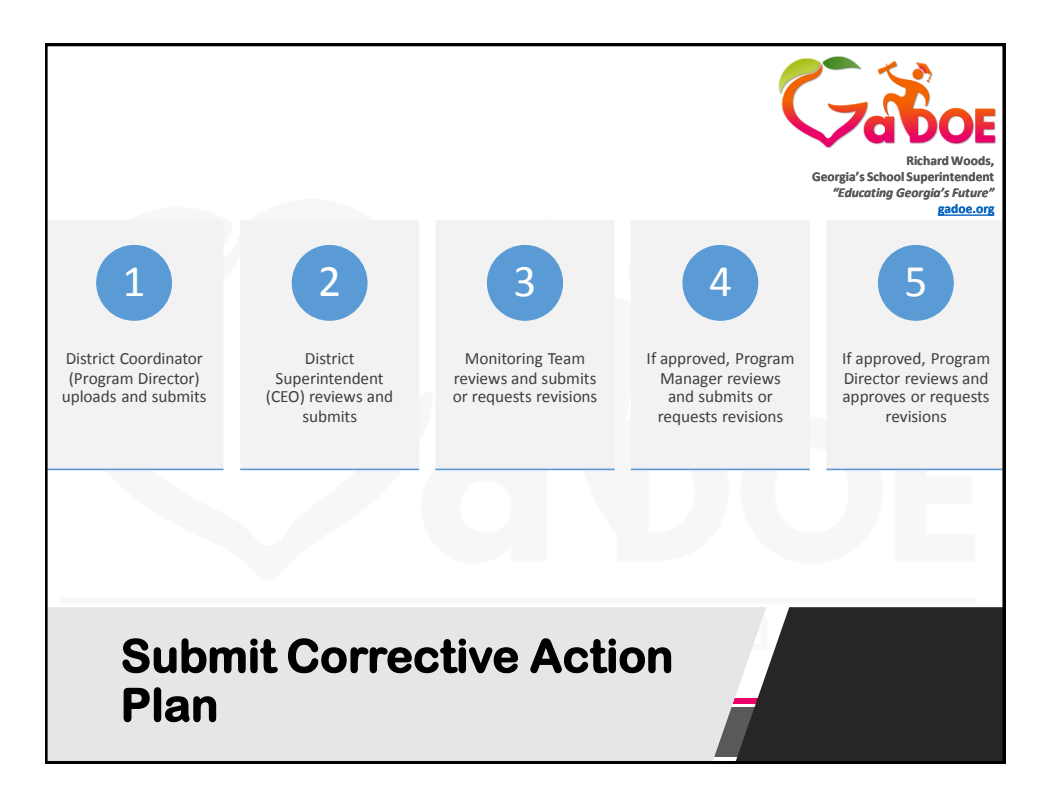

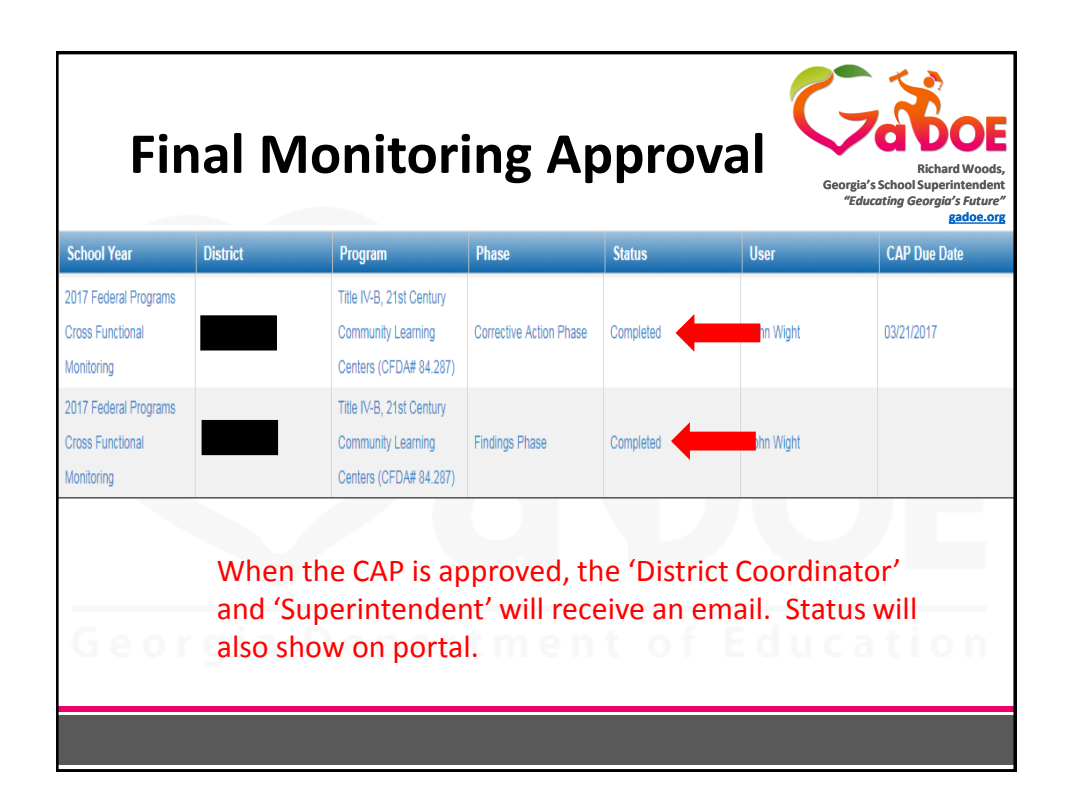

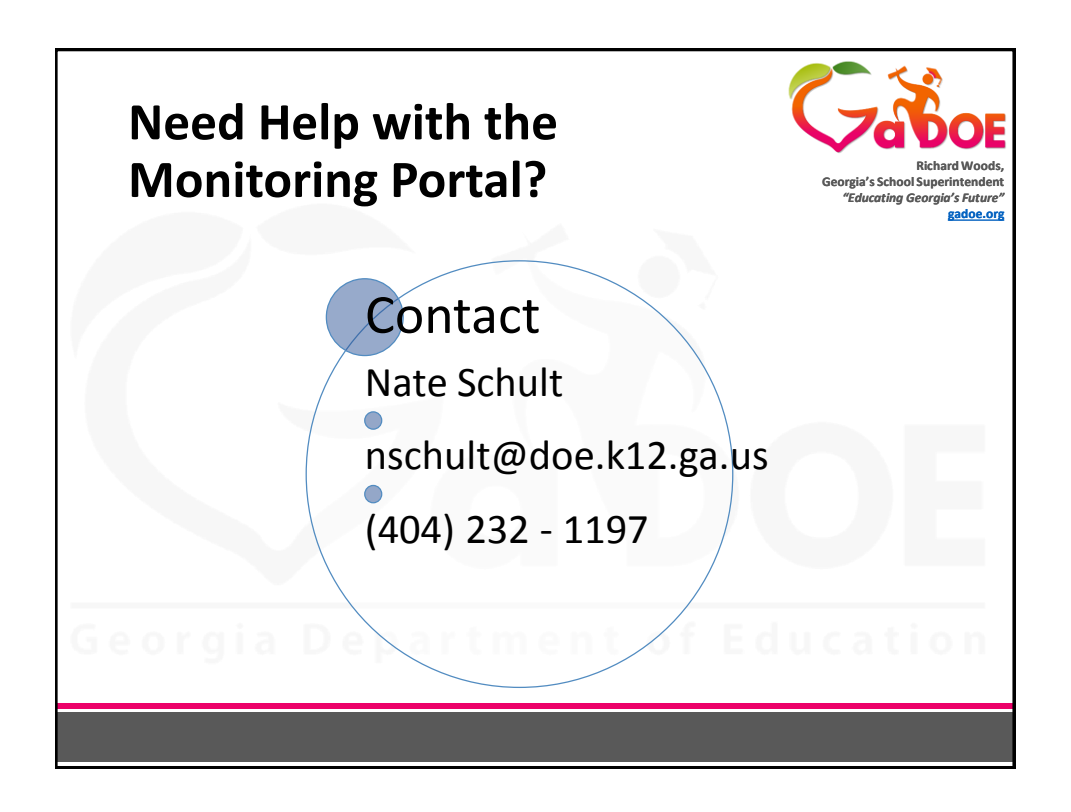

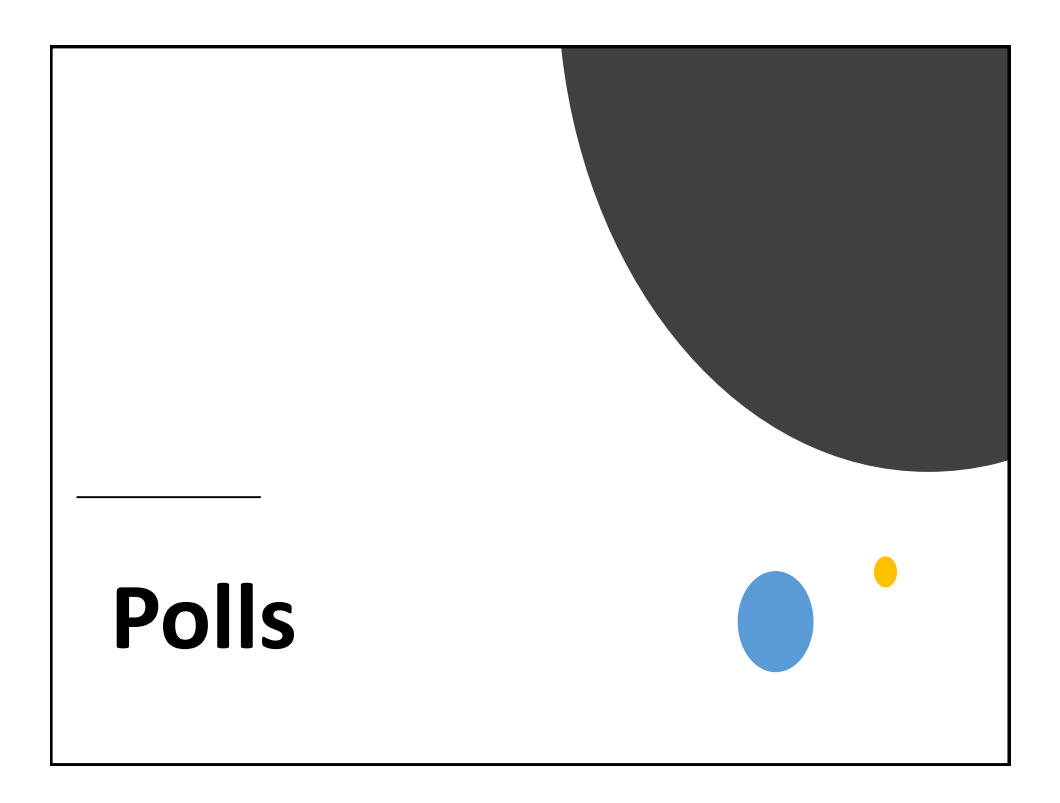

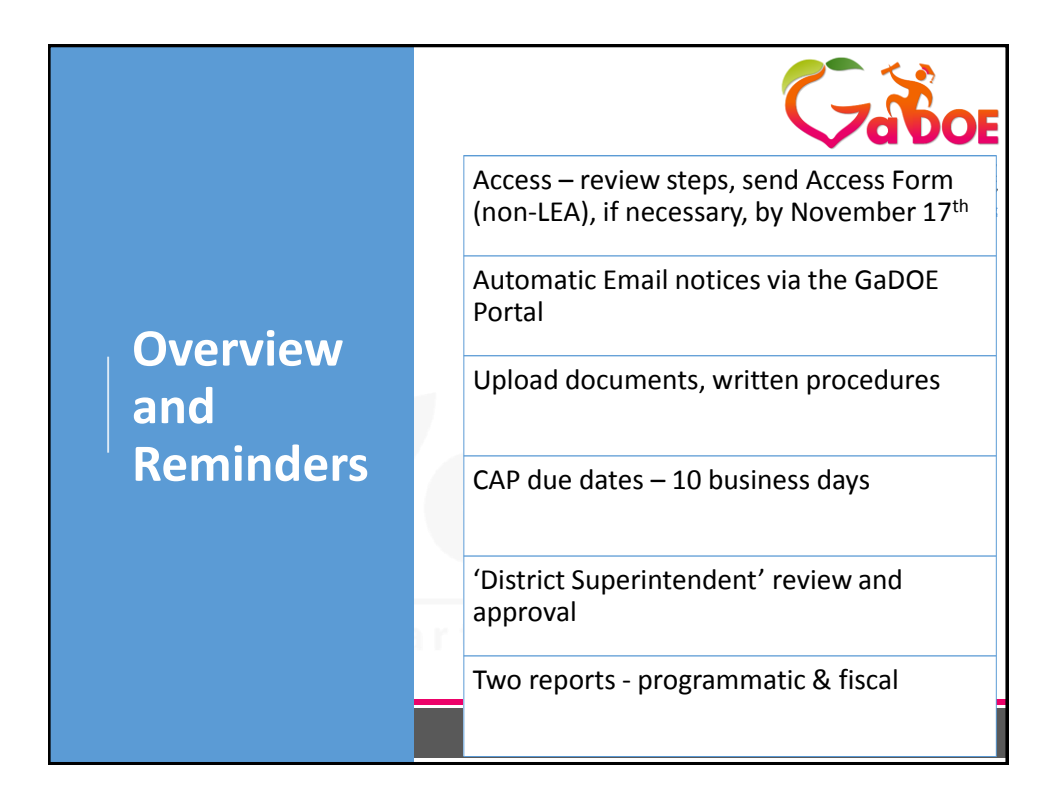

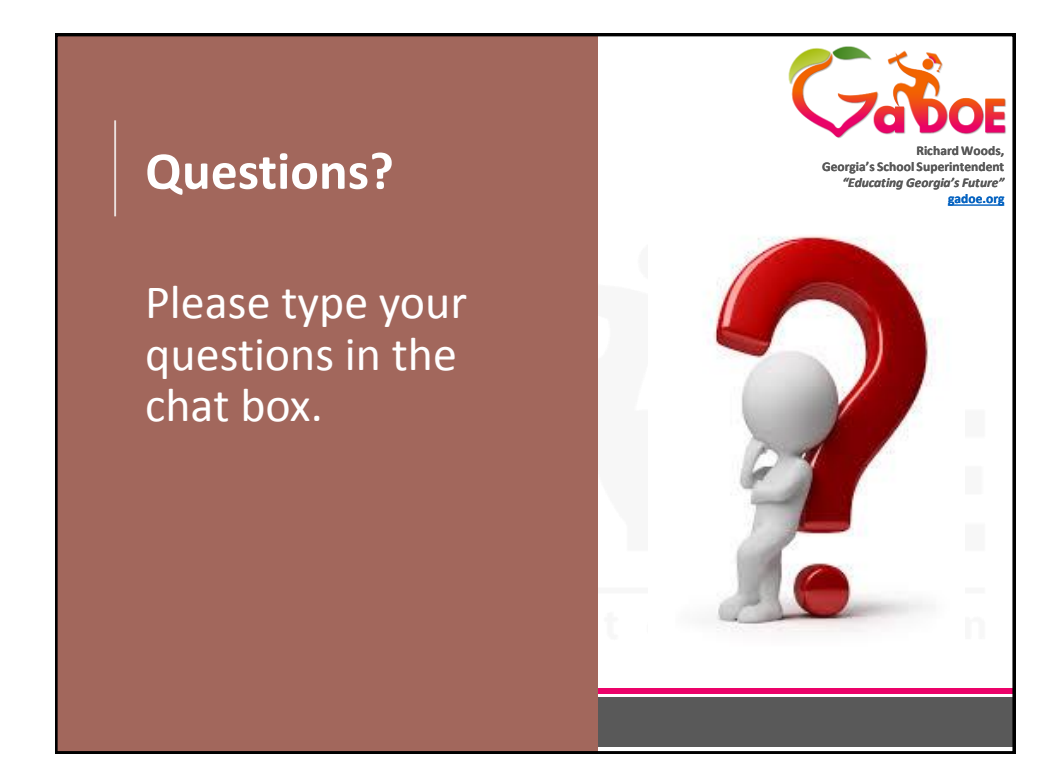